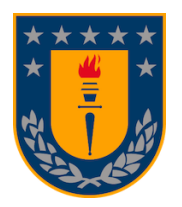

**UNIVERSIDAD DE CONCEPCIÓN**

**FACULTAD DE INGENIERÍA**

**DEPARTAMENTO DE INGENIERÍA INFORMÁTICA Y CIENCIAS DE LA COMPUTACIÓN**

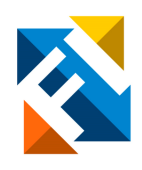

# **SISTEMA DE PLANIFICACIÓN DE LA PRODUCCIÓN DE ASERRÍO Y REMANUFACTURA DE CMPC**

POR

**Cristián Mauricio Pérez Vásquez**

Memoria de Título presentada a la Facultad de Ingeniería de la Universidad de Concepción para optar al título profesional de Ingeniero Civil Informático

> **Profesora Patrocinante** Marcela Varas Contreras **Ingeniero Supervisor** Sergio Cuevas Mardones **Comisión Evaluadora** Guillermo Cabrera Vives Gonzalo Rojas Durán

Agosto 2023 Concepción (Chile) © 2023 Cristián Mauricio Pérez Vásquez

## **Resumen**

En la presente memoria de título se detalla el diseño y validación de una aplicación web que implementa un sistema de planificación de la producción para las plantas de aserraderos y remanufacturas de Empresas CMPC S.A., una de las principales empresas forestales de latinoamérica. Este sistema es parte de un proyecto que ha sido denominado Capacity, el cual es concebido y diseñado desde la Subgerencia de Procesos y Control de Proyectos de CMPC Maderas SpA., y que permitirá determinar qué recursos se necesitan para producir un determinado producto en los aserraderos o en las plantas de remanufactura, en qué cantidad y en qué momento, con el fin de cumplir con la demanda de los clientes de la manera más eficiente posible en tiempo y calidad. Se expondrá el proceso de diseño de este software, detallando en sus requerimientos funcionales y no funcionales, en la arquitectura del software, en las fuentes de información utilizadas, y en los casos de uso de la aplicación; finalizando así con la validación de los usuarios y las conclusiones que se extraen a partir de la usabilidad y experiencia del usuario.

# **Agradecimientos**

Quiero agradecer a Dios primero que todo, por abrirme todas las puertas para haber entrado a la universidad y tenerme donde estoy hoy.

Agradezco enormemente a mi mamá, mi papá, mi hermana, mi tío y mi tata, por ser una fuente de apoyo incondicional, y quienes me animaron a esforzarme cada día.

También agradezco a cada una de las personas que fueron parte de esta etapa de mi vida: a Alejandra, mi polola, amiga y compañera desde antes de entrar a la universidad; a los chicos de RUVAL, Claudio, Joaquín, Marcelo y Nicolás, mis primeros amigos y quienes han estado en buenas y malas; a mis amigos de la carrera, quienes fueron mis compañeros de estudio, de juegos y de juntas, ustedes saben quiénes son; y a Sergio, Felipe y el equipo de CMPC, que no podría haber logrado esto sin ustedes.

Los quiero muchísimo a todas y todos, y espero que, sea lo que sea que nos enfrentemos en la vida futura, tengan mucho éxito y bendiciones. Siempre ocuparán un lugar importante en mi vida.

# **Índice de contenidos**

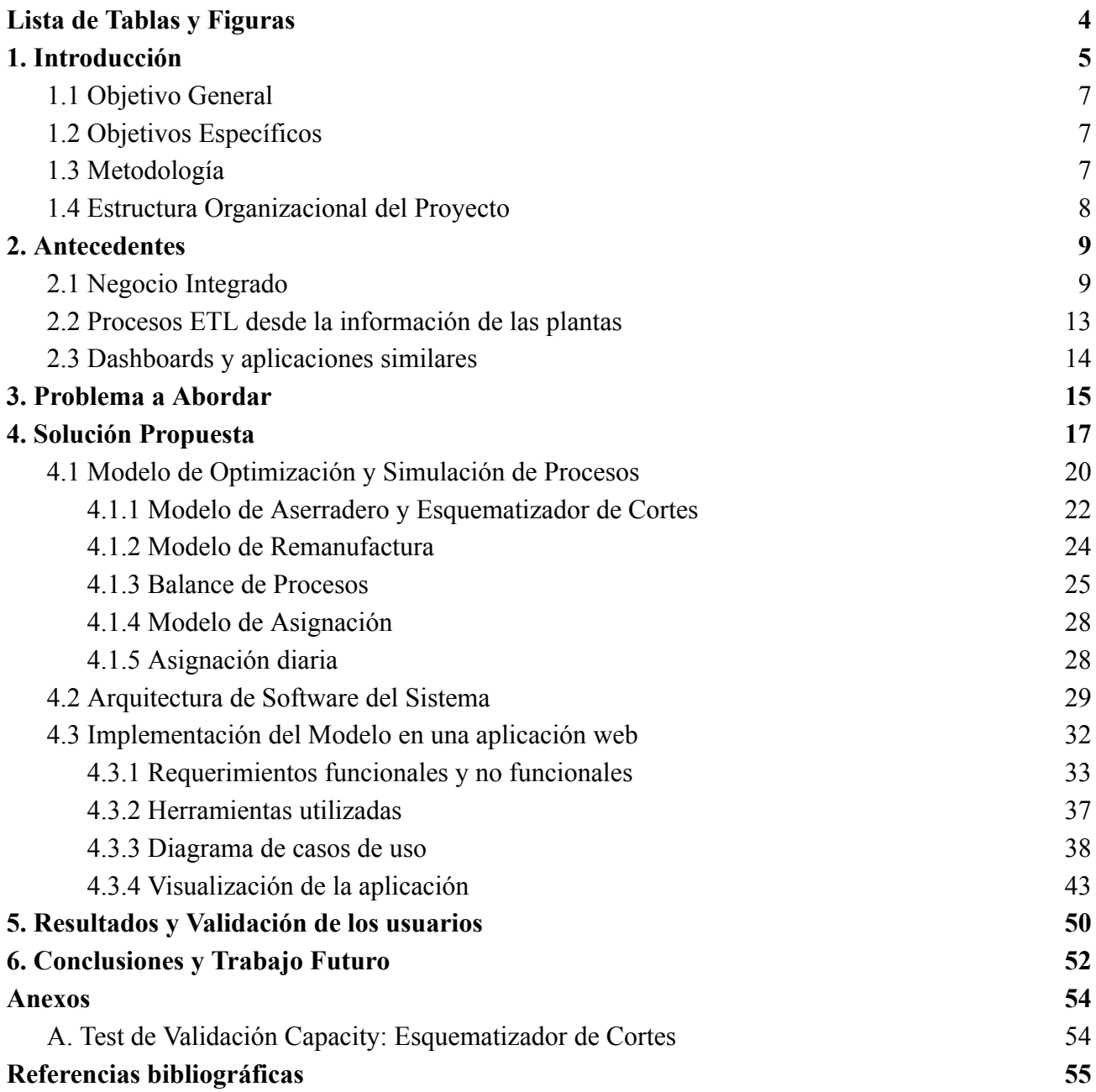

# <span id="page-4-0"></span>**Lista de Tablas y Figuras**

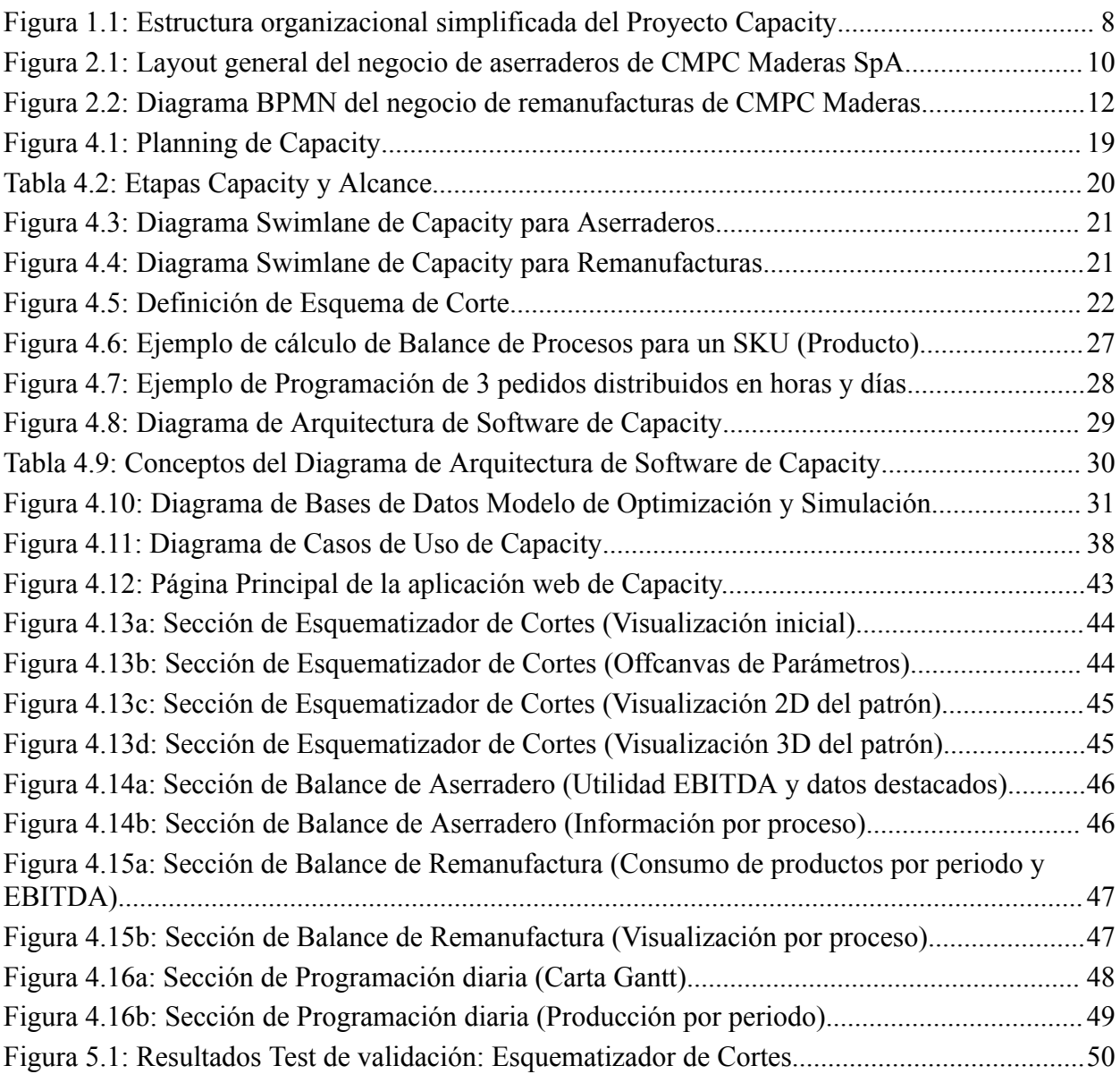

# <span id="page-5-0"></span>**1. Introducción**

El rubro forestal es uno de los sectores productivos más importantes en Chile, tanto en términos de empleo como de exportaciones y contribución al Producto Interno Bruto (PIB) nacional. Según datos del Instituto Forestal, el sector forestal -que contempla la silvicultura, maderas y muebles, celulosa, papel e imprentas- representó una contribución del 1,7% del PIB nacional en 2021 [1, p. 3], y en términos de empleo, se estima que la industria emplea a más de 110.000 personas en forma directa y a otras tantos miles en forma indirecta, lo cual la convierte en uno de los mayores empleadores del país [2].

Empresas CMPC S.A**.**, o Compañía Manufacturera de Papeles y Cartones, es una compañía global con más de 100 años de trayectoria que entrega soluciones sostenibles a sus clientes y consumidores. Su quehacer es la producción y comercialización de madera, celulosa, productos de embalaje, productos sanitarios, de fuera del hogar y de papel tissue. Empresas CMPC S.A. y sus subsidiarias es una de las principales empresas forestales de Latinoamérica, participando en multisegmentos de esta industria. Sus actividades productivas y comerciales se gestionan a través de tres segmentos de operación: Celulosa, Biopackaging y Softys. La Compañía es responsable de la coordinación estratégica y proporcionar funciones de soporte administrativo, financiero y de relación con entidades externas [3, p. 552].

Dentro del segmento de Celulosa, se encuentra la subsidiaria CMPC Maderas SpA, la cual es la encargada de administrar el negocio de maderas sólidas, destacando entre sus principales productos la madera aserrada, remanufacturas y tableros plywood. Opera tres aserraderos en la región del Biobío en Chile: Bucalemu, Mulchén y Nacimiento. Posee además dos plantas de remanufacturas, en las localidades de Coronel y Los Ángeles en la región del Biobío en Chile.

En la Subgerencia de Procesos y Control de Proyectos de CMPC Maderas SpA, continuamente hay una búsqueda de oportunidades de mejora en la planificación y en las operaciones de los distintos negocios del área de maderas. Además, se monitorean y evalúan diversos proyectos en el ámbito estratégico y económico, de tal forma que ayuden a maximizar el ingreso y utilidad de la empresa.

Una de las necesidades que se ha identificado en esta área es la de poder tomar decisiones en el plan de producción de las plantas de forma mucho más efectiva, considerando por ejemplo cuál es la producción que genera mayor utilidad, cómo influye en la producción las distintas variables de las máquinas de las plantas, qué productos requiere el cliente, entre otros factores. Actualmente la toma

de decisiones la realiza el Área de Planificación Central junto con el Área de Programación de cada planta, y éstas suelen basarse más en la experiencia, es decir, se tiende a tomar las decisiones que históricamente han dado mejores resultados, ya que un análisis más profundo de todas las variables que afectan la utilidad necesita de un estudio que puede tardar días o semanas en entregar resultados.

Es así como nace el proyecto Capacity, un sistema de planificación de la producción para las plantas que pertenecen al área de maderas, esto es, el negocio de aserraderos y remanufacturas. Este sistema corresponde a una aplicación web que optimizará el proceso de planificación estratégica, táctica y operativa de la producción de cada una de estas plantas, modelando diversas soluciones de producción que entreguen el beneficio monetario y utilidad de éstas, y apoyando al Área de Planificación Central y de Programación para la toma de decisiones. Además, Capacity apoyará a la Gerencia de Operaciones y la Subgerencia anteriormente mencionada para apoyar los estudios de inversiones y a la evaluación de proyectos de mejora dentro del área de maderas.

El proyecto Capacity está planificado en varias fases entre el año 2023 y el 2028. En la fase actual se está trabajando en el Modelo de Optimización y Simulación de Procesos para las plantas de aserradero y remanufactura de CMPC, la cual es la base del sistema de operaciones de Capacity, y cuya finalización está proyectada para finales de 2023. Es en esta fase en la que se estará trabajando durante la Memoria de Título, participando como un miembro activo del equipo de desarrollo, y velando por la satisfactoria entrega de la aplicación web en la que estará implementado dicho modelo hacia la Subgerencia de Procesos y Control de Proyectos.

## <span id="page-7-0"></span>**1.1 Objetivo General**

Validar el Modelo de Optimización y Simulación de Procesos del Proyecto Capacity, asegurando que los resultados de la simulación sean coherentes con la realidad, y garantizando que el software sea fácil de usar y pueda ser utilizado por los usuarios previstos de manera eficiente y efectiva.

#### <span id="page-7-1"></span>**1.2 Objetivos Específicos**

- 1. Desarrollar el Front-End de la aplicación.
- 2. Velar por la validación del producto a través de reuniones con usuarios de las distintas plantas.
- 3. Evaluar y generar un modelo de datos que permita integrar las distintas fuentes de información mediante un Proceso ETL.
- 4. Generar información para el Modelo de Optimización a partir del modelo de datos generado anteriormente mediante métodos de Machine Learning.
- 5. Validar la predicción del Modelo de Optimización con los datos reales.

#### <span id="page-7-2"></span>**1.3 Metodología**

Los objetivos planteados para la fase de desarrollo del Modelo de Optimización y Simulación de Procesos, consideran como fecha de inicio el día 06 de marzo de 2023 y como fecha de término el día 31 de julio de 2023. Cabe destacar que desde enero de 2023, el estudiante ya ha estado trabajando con la interfaz de la aplicación y otras tareas relacionadas al proyecto, esto a través de su experiencia en la práctica pre-profesional realizada con el mismo equipo de desarrollo.

Como se mencionó anteriormente, la subgerencia encargada del desarrollo del proyecto corresponde a la Subgerencia de Procesos y Control de Proyectos de CMPC Maderas, por lo que toda implementación y validación fue coordinada directamente con los miembros de la misma. Todos los objetivos específicos y planificación fueron planteados en conjunto con Sergio Cuevas Mardones<sup>1</sup>, Ingeniero de Proyectos del área especificada, y quien a su vez es el ingeniero supervisor de la presente Memoria de Título.

<sup>1</sup> Sergio Cuevas Mardones. Ingeniero de Proyectos de la Subgerencia de Procesos y Control de Proyectos de CMPC Maderas SpA. E-mail: [sergio.cuevas@cmpc.cl](mailto:sergio.cuevas@cmpc.cl)

# <span id="page-8-0"></span>**1.4 Estructura Organizacional del Proyecto**

Dentro de la Gerencia de Operaciones de CMPC Maderas SpA, uno de los proyectos en los que se ha estado desarrollando es Capacity, dentro del cual distintos miembros de las subgerencias influyen en la recopilación y trabajo de la información que se desplegará en la aplicación.

En el siguiente diagrama, se sintetiza la estructura organizacional del proyecto, con principal énfasis en el desarrollo de la aplicación:

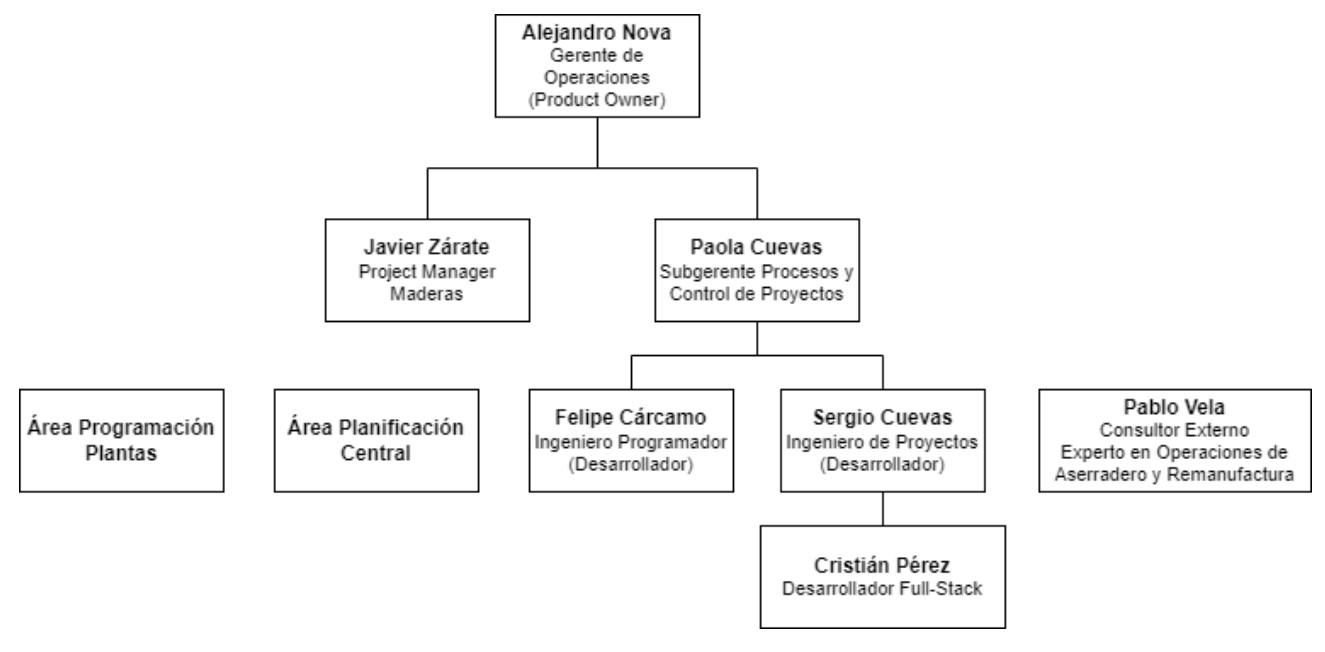

<span id="page-8-1"></span>**Figura 1.1: Estructura organizacional simplificada del Proyecto Capacity**

**(Elaboración propia)**

## <span id="page-9-0"></span>**2. Antecedentes**

## <span id="page-9-1"></span>**2.1 Negocio Integrado**

CMPC Maderas S.A. tiene como objeto social la explotación de la industria del aserradero, la comercialización, exportación e importación de productos forestales, pudiendo también realizar cualquier operación que tenga relación con bosques; la prestación de servicios forestales, administrativos y otros servicios; dar, tomar y entregar en arriendo o subarriendo toda clase de bienes, sean ellos raíces o muebles [3, p. 454].

La empresa cuenta con grandes aserraderos propios que les otorgan una capacidad de producción anual cercana a un millón de metros cúbicos de madera. Esta capacidad de producción se abastece de una extensa área de más de 700.000 hectáreas de plantaciones pertenecientes a la compañía. El proceso de aserrado comienza con el descortezado y la clasificación de los trozos, que llegan directamente desde las plantaciones de CMPC. De esta primera etapa se rescatan cortezas y astillas que se utilizarán para generar energía. Cada trozo es evaluado con un escáner, que permite optimizar el uso del mismo determinando sus cortes de forma precisa y calibrada. Desde ahí, las piezas son producidas y dimensionadas en los distintos procesos, generando madera aserrada central y lateral de alta calidad. Con un constante control de calidad y una detallada revisión, las distintas piezas son clasificadas. En la etapa de reproceso, estos productos pueden ser dimensionados para cumplir con las especificaciones de los clientes en los distintos mercados. La madera central verde recibe posteriormente un baño anti hongos, mientras que otra parte de la madera central, junto con la madera lateral, es tratada en las cámaras de secado, permitiendo llegar a un porcentaje de humedad adecuado, generando diversos productos finales que serán utilizados en mueblería, construcción, remanufactura, embalaje y diferentes usos industriales. Toda la madera lateral es clasificada en distintos grados, que van a mercados de mueblería, o a las plantas de remanufactura de CMPC. Toda esta madera aserrada será posteriormente utilizada por clientes industriales y comercializada por los principales retailers y distribuidores del mundo. Es posible sintetizar el negocio de aserraderos de CMPC en el diagrama de la Figura 2.1.

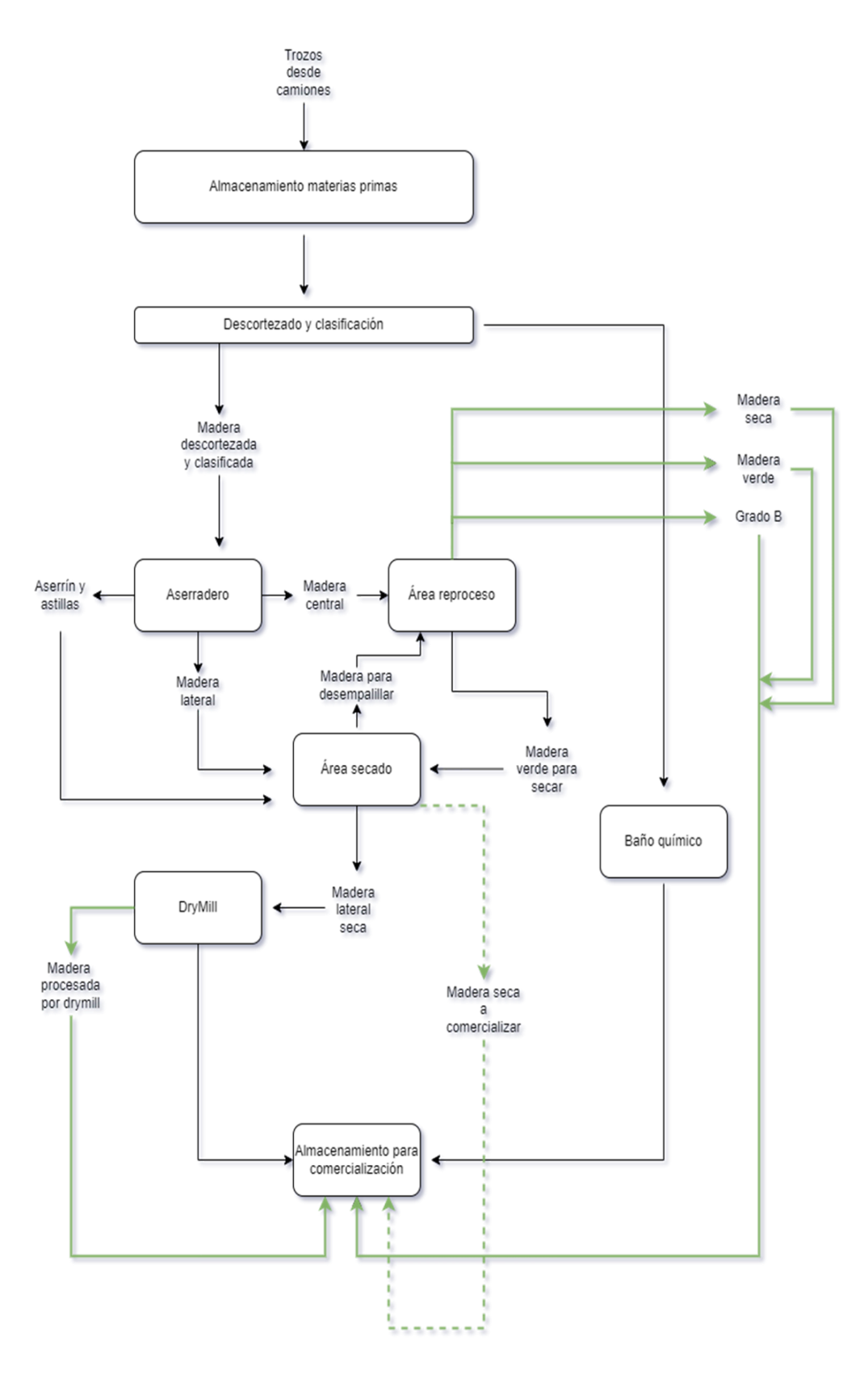

<span id="page-10-0"></span>**Figura 2.1: Layout general del negocio de aserraderos de CMPC Maderas SpA (Elaborado por Planta Mulchén)**

CMPC Maderas cuenta además con dos plantas de remanufactura que permiten una producción anual superior a los 180.000 metros cúbicos de madera, las que se abastecen de los propios aserraderos. El proceso de remanufactura comienza con el cepillado de las piezas, que consiste en alisar y nivelar la superficie de la madera. Luego de un control de calidad, las maderas son evaluadas con un escáner que permite optimizar y dimensionar el uso de sus partes libres de defectos, determinando sus cortes de forma precisa para luego pasar al proceso de unión mediante finger-joint<sup>2</sup>, formando piezas libres de nudos con diferentes medidas. Desde ahí se generan dos líneas de procesos; una de paneles y otra de molduras. En la primera, las nuevas piezas son cepilladas, encoladas, lijadas y pintadas para generar diferentes paneles de alta calidad y con un superior acabado superficial. En la segunda línea, otras piezas son procesadas para generar valor agregado a través de un proceso de moldurado y pintado, que permite crear molduras para los mercados, atendiendo así las necesidades de los principales retailers y distribuidores globales. Esta información es sintetizada en el diagrama de la Figura 2.2.

El modelo de negocio integrado contempla bosques, aserraderos, remanufacturas y plywood de CMPC, y le permite optimizar la fabricación de productos para mercados y necesidades específicas. En la evaluación de proyectos de mejora, se busca constantemente la maximización de la utilidad del negocio integrado, esto a través del cálculo del EBITDA.

El EBITDA (Earnings Before Interest, Taxes, Depreciation and Amortization) es un indicador financiero que muestra el beneficio de la compañía antes de descontar los intereses que se tienen que pagar por deudas, impuestos, depreciaciones, provisiones y amortizaciones. En términos generales, lo que el EBITDA hace, es determinar las ganancias o la utilidad obtenida por una empresa o proyecto, sin tener en cuenta los gastos financieros, los impuestos y demás gastos contables que no implican salida de dinero en efectivo, como las depreciaciones y las amortizaciones [4].

El EBITDA es la utilidad operacional que se calcula desde el plan de producción. Éste se obtiene a partir del cálculo de todos los ingresos que se obtienen por producir el mix de productos del plan, considerando a su vez los costos asociados a dicha producción, teniendo en cuenta además el cumplimiento de las restricciones y parámetros asociados a cada planta y a la organización, siendo una de las más relevantes el cumplimiento de la demanda en fecha del cliente.

<sup>2</sup> Finger-joint es un método de unión de piezas de madera mediante lengüetas entrelazadas en forma de dedos. Esto aumenta la longitud útil de la madera, mejorando la resistencia de la unión.

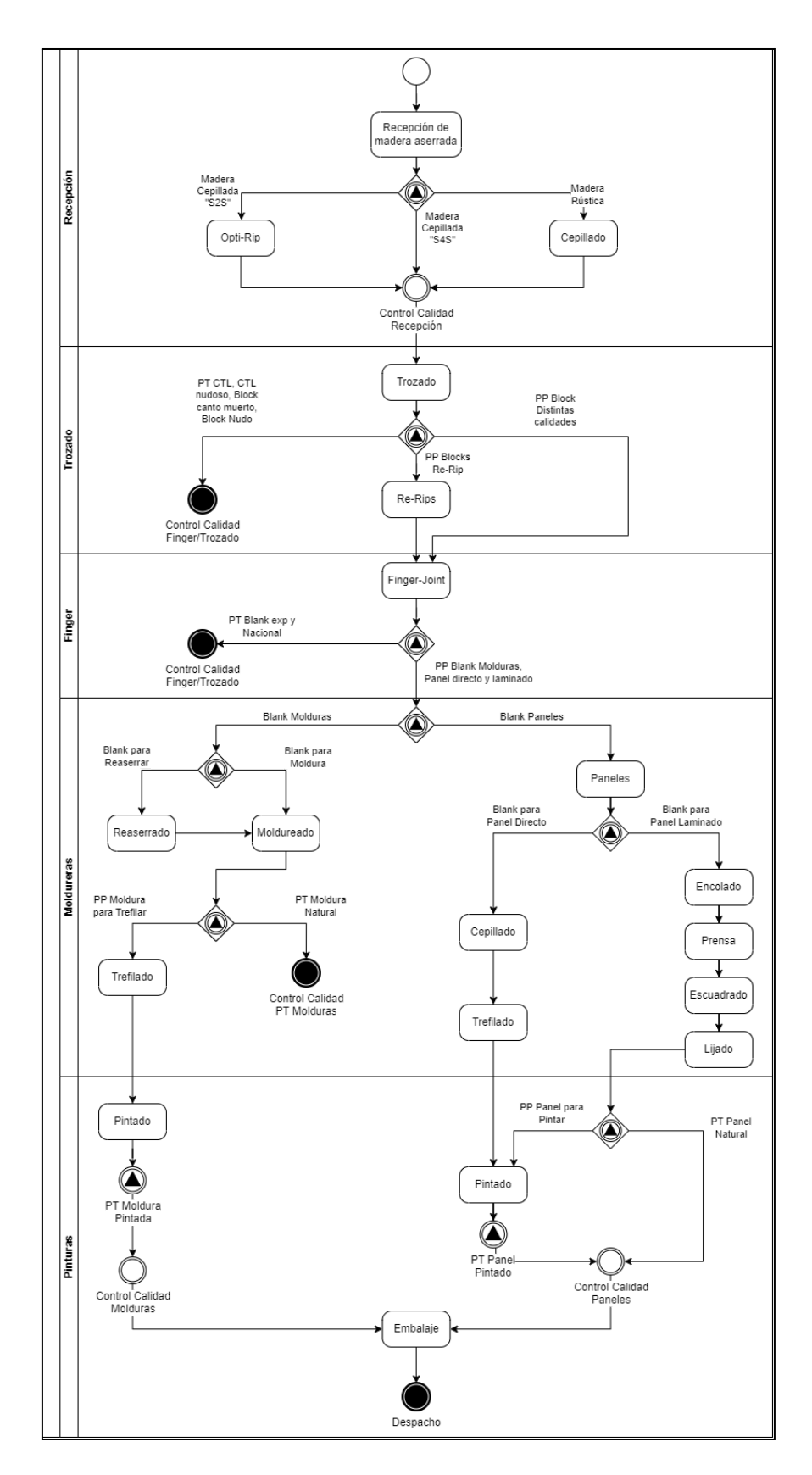

<span id="page-12-0"></span>**Figura 2.2: Diagrama BPMN del negocio de remanufacturas de CMPC Maderas (Elaboración propia)**

## <span id="page-13-0"></span>**2.2 Procesos ETL desde la información de las plantas**

Los Procesos ETL (Extract, Transform and Load) son los encargados de la extracción de los datos desde sus fuentes de origen, de limpiarlos y transformarlos a la información deseada, y finalmente cargarlos al almacén de datos deseado, el que será utilizado con alguna finalidad como análisis en un área de las ventas de una corporación o el estudio de tendencias de alguna consultora [5].

La información que guarda relación con los productos que circulan en cada proceso de los aserraderos y remanufacturas, proviene principalmente de las bases de datos de cada planta, la cual se obtiene desde SAP ERP. Las capacidades de cada planta son calculadas con esta información, en conjunto con la obtenida desde el Administrador de Operaciones de las plantas de aserraderos y con la base de datos UPTIME de las plantas de remanufacturas, las cuales indican las horas trabajadas en cada turno, junto con las detenciones de las máquinas registradas. Para este mismo objetivo, también algunas máquinas cuentan con su propio escáner de circulación de productos, como la Trozadora 4/4 de la planta de remanufactura de Los Ángeles.

Los parámetros de las máquinas de cada planta se han obtenido a partir de estudios de capacidades, los cuales tienen relación con el volumen de madera que entra en cada máquina, los tiempos en los que trabajan las máquinas dependiendo del tipo de material y de la escuadría de la madera, las velocidades a las que procesan la madera, entre otros factores. Esta información es recopilada de forma experimental y mediante datos del fabricante.

Por otro lado, también se consideran parámetros de planificación de cada planta, como las horas de trabajo, los turnos habilitados de cada semana, mantenciones y disponibilidad de las máquinas, y requerimientos de la compañía, los cuales son reflejados en métricas como el OEE. La métrica OEE (Overall Equipment Effectiveness) es una forma eficaz de analizar la eficiencia global de una máquina, de una línea de producción o de un sistema de fabricación integrado. Es una función que relaciona disponibilidad, tasa de rendimiento y tasa de calidad. En realidad, las tres dimensiones son medidas de pérdidas en las líneas de producción [6]. Estos parámetros de planificación se obtienen desde distintas hojas de cálculo de Microsoft Excel o de Google Sheets, ya que es información conocida y entregada desde el Área de Planificación Central.

Todas las fuentes de información mencionadas serán extraídas y procesadas para que tengan datos de relevancia para alimentar el modelo de optimización y simulación de procesos que será definido posteriormente, el cual permitirá optimizar la planificación de la producción, maximizando la utilidad de cada plan de producción específico.

## <span id="page-14-0"></span>**2.3 Dashboards y aplicaciones similares**

Un dashboard es una herramienta de análisis de datos que sirve para representar la información gráfica de las métricas o indicadores clave de rendimiento más importantes, de manera que se puede realizar seguimiento a algún proyecto o sector de estudio en una organización. Los dashboard muestran información relevante, presentada en una manera que permite hacer un rápido seguimiento de lo que está ocurriendo. Para servir a su propósito y maximizar sus prestaciones, deben mostrar abundante información en forma de elementos visuales en una pequeña cantidad de espacio, de manera que se comunique con claridad e inmediatez el comportamiento de la información para un posterior análisis [7].

CMPC constantemente necesita generar informes sobre los procesos del negocio integrado, junto con la planificación y resultados de las producciones. En CMPC Maderas, se utiliza Power BI como parte de su conjunto de herramientas de análisis y visualización de datos. Power BI es una plataforma de Business Intelligence (BI) desarrollada por Microsoft que permite a las organizaciones conectarse a diversas fuentes de datos, transformar y modelar esos datos, y crear informes interactivos y paneles de control visualmente atractivos [8].

Plotly Dash es un framework de Python que permite crear aplicaciones web interactivas y paneles de control de datos. En Dash es posible aprovechar las capacidades de visualización de Plotly y construir aplicaciones web completas con gráficos interactivos y tablas personalizadas. Es una herramienta para crear visualizaciones de datos interactivas y compartir información con otros usuarios a través de aplicaciones web [9].

Actualmente, para la generación de esquemas de corte, en la planta de aserradero de Mulchén se utiliza un software llamado Maxicut, el optimizador de corte para troncos de Microtec. Teniendo en cuenta la geometría, la calidad y el valor de reventa de los productos finales, así como los requisitos de calidad del producto específicos del cliente, Maxicut proporciona la mejor solución de corte para cada tronco individual [10].

De esta forma, gran parte de la información que se requiere para el análisis de la planificación de la producción, se obtiene desde distintas fuentes y a través de distintos software, ya que actualmente no existe una plataforma en la que se encuentre todo de forma consolidada.

# <span id="page-15-0"></span>**3. Problema a Abordar**

En cada una de las plantas de CMPC, tanto de aserraderos como de remanufactura, existen programadores de la producción. El rol que cumplen los programadores es tomar decisiones con respecto a la planificación operativa de la producción considerando cuál es la materia prima disponible, cuál es la demanda del cliente, qué disponibilidad y capacidades tienen las máquinas, entre otros factores; debiendo entonces combinar todas las variables y decidir cuál va a ser la producción del día.

Normalmente las personas que trabajan en el área de programación se basan más en la experiencia que en el cálculo de la utilidad para la toma de decisiones a nivel operativo, actuando según lo que históricamente ha generado mayor beneficio para el negocio. A pesar de que esto suele ser muy poco preciso debido a la falta de un mayor análisis de las variables a considerar, es común tomar decisiones de esta forma, ya que un mayor nivel de profundidad requiere un estudio, y en algunos sectores esto puede tardar una o dos semanas en entregar resultados, considerando que no existe actualmente ninguna herramienta que automatice el cálculo de la utilidad en la producción.

Ante la carencia de una base sólida de información, también esto trae problemas para el área de planificación central, ya que al considerar un horizonte de tiempo mayor para la planificación táctica, se tendían a simplificar algunas variables. Incluso, algunos factores no se consideraban, por lo que se ve dificultada la toma de decisiones para un plan de producción viable.

Esto también afecta cuando se necesita evaluar proyectos estratégicos de inversión, como por ejemplo la compra de máquinas. Actualmente, este estudio de evaluación de proyectos se realiza manualmente, lo que puede tardar semanas en entregar resultados. De esta forma, se planteó la necesidad de tener una herramienta en la que se obtenga información detallada, sensibilizando las variables de cada planta de forma más efectiva.

Fue así como dentro del Área de Procesos y Costos de CMPC Maderas, se empezó a generar un modelo matemático que permitiera maximizar la utilidad que se obtiene a partir de cada producción, utilizando diversos parámetros correspondientes a las máquinas de las plantas, la materia prima disponible, la demanda de los clientes, los costos asociados a cada producto, las horas disponibles de trabajo en cada planta, entre otros.

Estos resultados eran inicialmente mostrados a través de tablas dinámicas y gráficos en Microsoft Excel. Sin embargo, con el tiempo esto se volvió insostenible debido al gran volumen de datos que se manejaba, por lo que se comenzó a migrar a Python y a utilizar diversas librerías de análisis de datos y gráficos, como Matplotlib y Plotly. También hubo un intento de desplegar un dashboard de información en Power BI, pero no fue posible implementar el modelo de optimización para mostrar gráficamente esquemas de corte debido al mismo problema del volumen de datos, y al bajo rendimiento que tenía la aplicación ante esto.

Plotly cuenta con un framework de desarrollo web llamado Dash, el cual se comenzó a utilizar para ejecutar scripts a través de botones sencillos y luego ser graficados a través de una aplicación web, por lo que se evidenció el potencial que tenía este framework para desplegar una aplicación completa.

Finalmente, se concluyó que tener una herramienta única que ayude a calcular la utilidad en la producción, puede permitir al Área de Planificación Central tener una mejor comunicación con el Área Comercial, que son los que interactúan con los clientes, entregándoles reportes de cuáles son los productos que son menos costosos y generan mayor utilidad.

# <span id="page-17-0"></span>**4. Solución Propuesta**

Un sistema de información se puede definir como un conjunto de componentes interrelacionados que recolectan (o recuperan), procesan, almacenan y distribuyen información para apoyar los procesos de toma de decisiones y de control en una organización. [11]. Ante las necesidades encontradas en torno a la planificación de la producción especificadas en la Sección 3, surge el Proyecto Capacity de CMPC Maderas, un sistema de información en línea que mejora el proceso de planificación estratégica, táctica y operativa de la producción de cada una de estas plantas, modelando diversas soluciones de producción que entreguen el beneficio monetario y utilidad de éstas, y apoyando al Área de Programación y Planificación para la evaluación de proyectos de mejora dentro del área de maderas.

El objetivo del proyecto es ayudar a CMPC a determinar qué recursos se necesitan para producir un determinado producto en los aserraderos o en las plantas de remanufactura, en qué cantidad y en qué momento, con el fin de cumplir con la demanda de los clientes de la manera más eficiente posible en tiempo y calidad. Capacity permitirá a CMPC Maderas entregar sus servicios con un complemento único e inexistente, permitiendo incrementar sustancialmente la eficiencia, productividad y confiabilidad de los servicios prestados actualmente.

Como se mencionó anteriormente, el proyecto considera tres segmentos de planificación: estratégica, táctica y operativa.

- **1. Planificación Estratégica (Anual):** Es un plan a largo plazo que establece las metas y objetivos de Empresas CMPC. En términos de Capacity, la estrategia se centra en cómo satisfacer la demanda a través de distintos métodos, tales como proyección de eficiencia en procesos, evaluaciones de compra de maquinaria, ampliación de plantas, y la necesidad de la contratación de empleados. La planificación estratégica puede implicar la identificación de oportunidades de mercado y la evaluación de la capacidad de los productos actuales para satisfacer necesidades futuras.
- **2. Planificación Táctica (Mensual-Semanal):** La planificación táctica es un modelo a medio plazo que se utiliza para traducir los objetivos estratégicos en planes concretos de producción. En Capacity, esta planificación se enfoca en la gestión de inventarios y la programación de la producción para cumplir con la demanda prevista.
- **3. Planificación Operativa (Hora-Hora):** La planificación operativa es a corto plazo y se utiliza para traducir los planes tácticos en actividades diarias. En el caso de Capacity, la

planificación operativa se enfoca en la gestión de la producción en tiempo real, incluyendo la programación de la producción diaria, el seguimiento de la producción en curso y la gestión de las interrupciones en la producción. También implica el reparto de recursos como la asignación de tareas a los empleados y la programación de la maquinaria.

De esta forma, los resultados que se esperan obtener del Proyecto Capacity son los siguientes:

- Crear un Esquematizador de Corte que se encargue de generar los patrones de corte de los trozos, en función de las distintas características de los trozos y de la planta.
- Buscar el mejor aprovechamiento de fibra lateral, considerando reglas de canto muerto.
- Brindar el mejor aprovechamiento de la fibra disponible en función de los productos que se requieran en el momento.
- Mejorar la confianza de los clientes en los servicios de CMPC Maderas mediante el cumplimiento de entregas a tiempo y en su totalidad, medido a través del indicador OTIF<sup>3</sup> .
- Poder modelar cada proceso independientemente para determinar la capacidad de cada uno, y que los distintos módulos (procesos) se integren en función del diseño de planta.

En el mes de diciembre del año 2022 se definió la planificación del proyecto de forma general, en el cual se dividió el mismo en distintas fases:

- 1. **Modelo de Optimización y Simulación:** Generar un modelo que optimice la planificación de la producción en aserraderos y remanufacturas a partir de datos reales de cada planta, entregando los resultados de forma gráfica.
- 2. **Implementación de Pisos de Planta:** Generar un sistema de mejora en la obtención de la información de forma más precisa a través de los datos de las máquinas, utilizando SAP MII.
- 3. **Integración de inteligencia artificial:** Diseñar un modelo de Machine Learning o Deep Learning a partir de la información generada tanto del modelo de optimización y la data nueva del piso planta. Capturar patrones y comportamientos de las plantas en función de datos históricos (offline).

<sup>3</sup> OTIF (On Time In Full) es un indicador clave de rendimiento (KPI) para medir la eficiencia en la cadena de suministro. Su objetivo es garantizar que la cadena de suministro funcione de manera eficiente, minimizando retrasos, faltantes y problemas en la entrega.

- 4. **Control Maestro de la Planificación y Operación:** El sistema toma control en tiempo real de la planificación, considerando el margen y las oportunidades de mejora para la demanda de los clientes (online).
- 5. **Sensorización de Equipos y Operación Autónoma:** Conexión directa del sistema con las máquinas para la operación, buscando lograr el rendimiento esperado por el modelo de optimización.
- 6. **Centro de Control Operacional 4.0:** Sala de control en línea para ver la operación de los modelos, integrada por expertos en cada rubro de todas las plantas.

Actualmente, el proyecto se encuentra en su Fase 1: Modelo de Optimización y Simulación de Procesos, el cual está proyectado a finalizarse en diciembre de 2023 con la generación de reportes de planificación que se obtendrán de Capacity, para ser posteriormente contrastados con la realidad, y realizar una comparativa entre el cumplimiento del plan generado y la producción real.

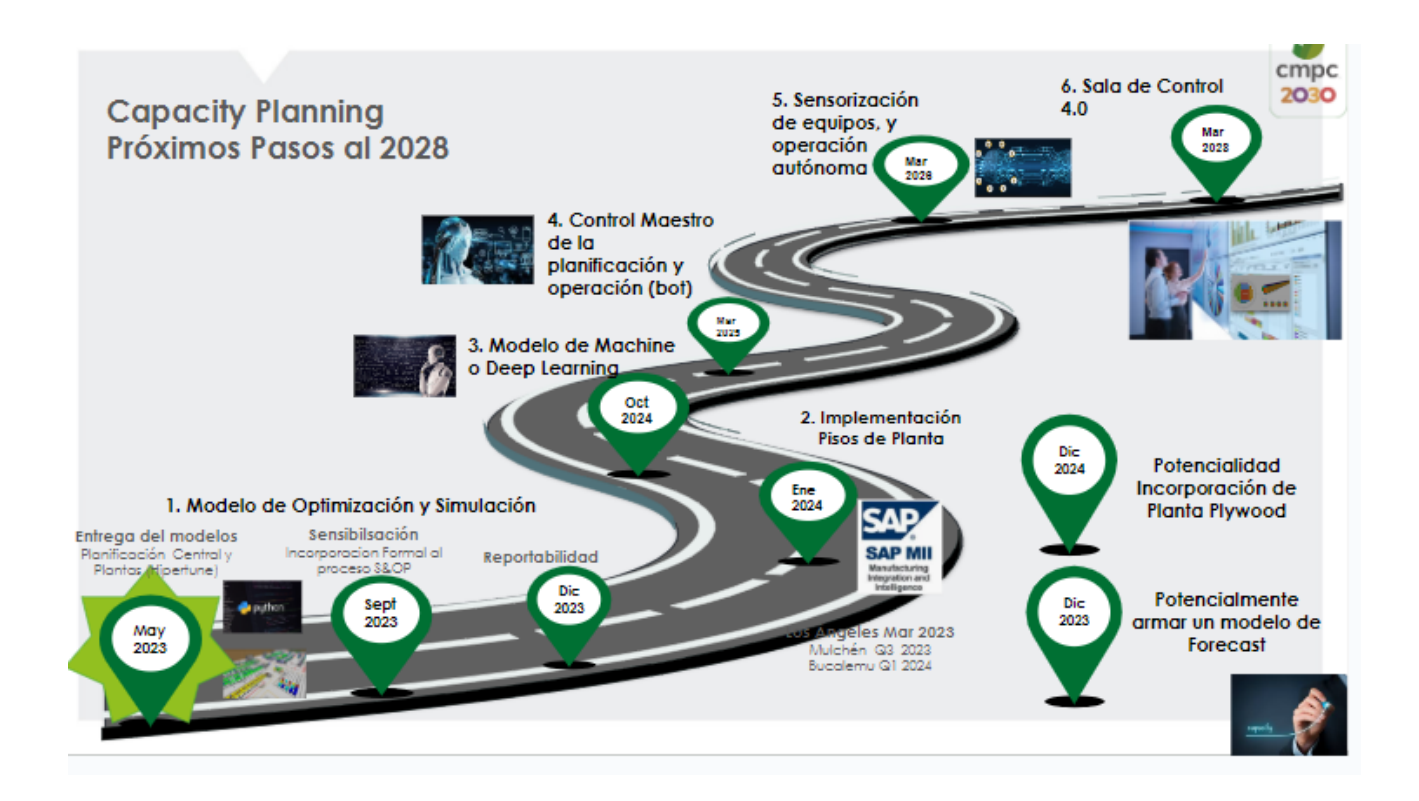

<span id="page-19-0"></span>**Figura 4.1: Planning de Capacity (Elaboración Diciembre 2022 por Javier Zárate, Project Manager Maderas)**

## <span id="page-20-0"></span>**4.1 Modelo de Optimización y Simulación de Procesos**

Esta primera fase del Proyecto Capacity fue nombrada: Modelo de Optimización y Simulación de Procesos. En esta fase se busca generar la planificación de la producción de todas las plantas de Aserradero y Remanufacturas de CMPC, teniendo como objetivo principal la maximización del resultado del Negocio Integrado [12].

Ésta tiene como objetivos:

- Velar por el cumplimiento en la fecha de entrega del cliente.
- Maximizar el rendimiento de la fibra.
- Maximizar el margen integrado de aserraderos y remanufacturas.

El alcance del proyecto considera las plantas de aserraderos de Bucalemu, Mulchén y Nacimiento; además de considerar las plantas de remanufactura de Coronel y Los Ángeles. Además, se definen 3 segmentos para la planificación: Estratégica (Anual), Táctica (Mensual-Semanal) y Operativa (Hora-Hora), y a su vez se puede subdividir en 4 Etapas:

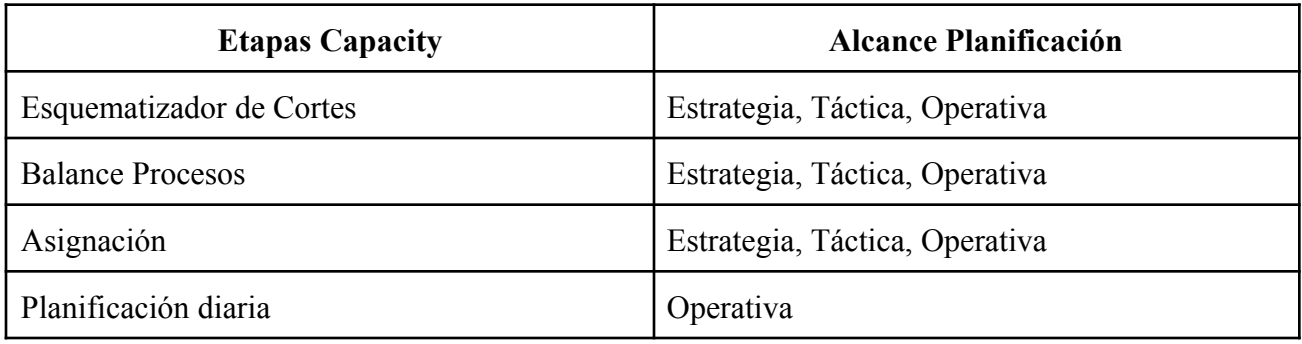

#### **Tabla 4.2: Etapas Capacity y Alcance**

#### **(Elaboración BBP)**

<span id="page-20-1"></span>A continuación se presenta el flujo del modelo, tanto para aserraderos como para remanufacturas. Ambos modelos están integrados a través de la demanda de madera generada por las plantas de remanufactura. Se considera este input en el modelo de Aserraderos para poder generar la planificación.

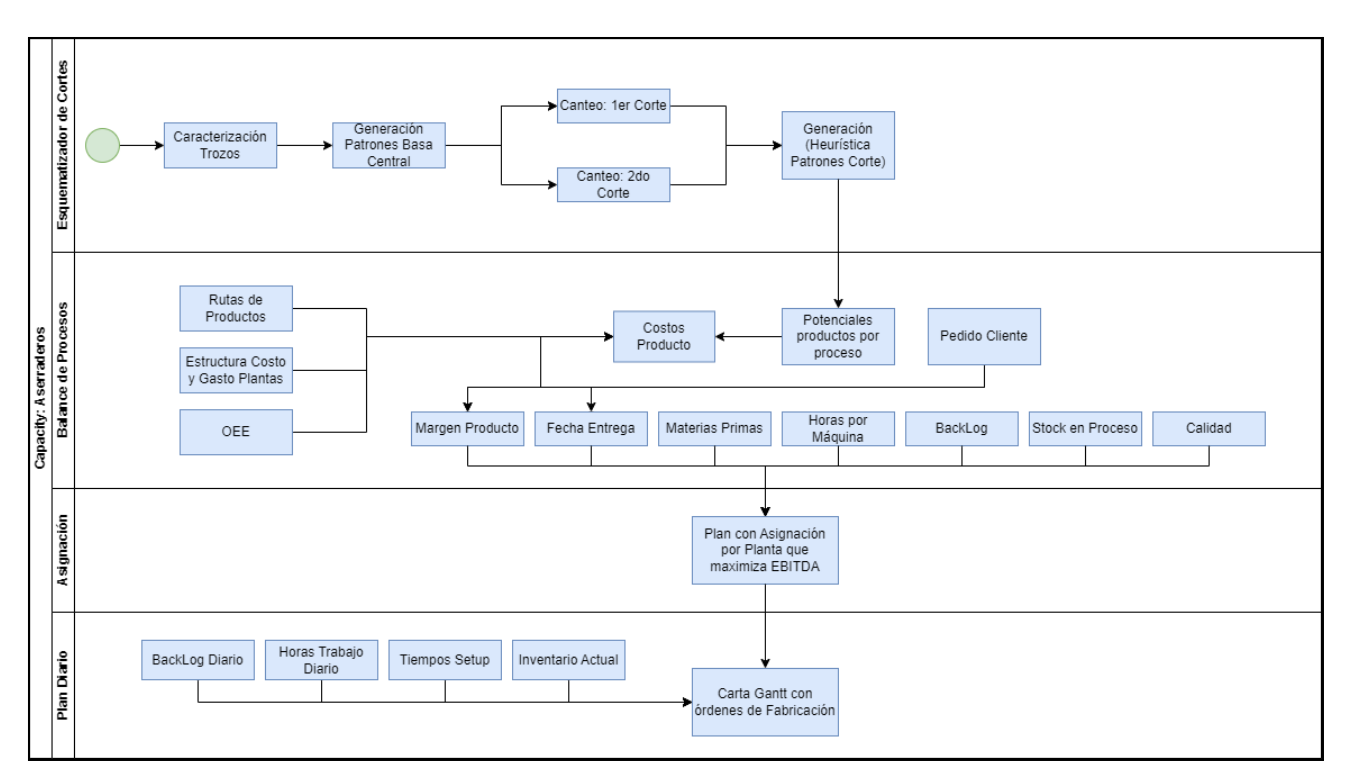

**Figura 4.3: Diagrama Swimlane de Capacity para Aserraderos**

**(Elaboración BBP)**

<span id="page-21-0"></span>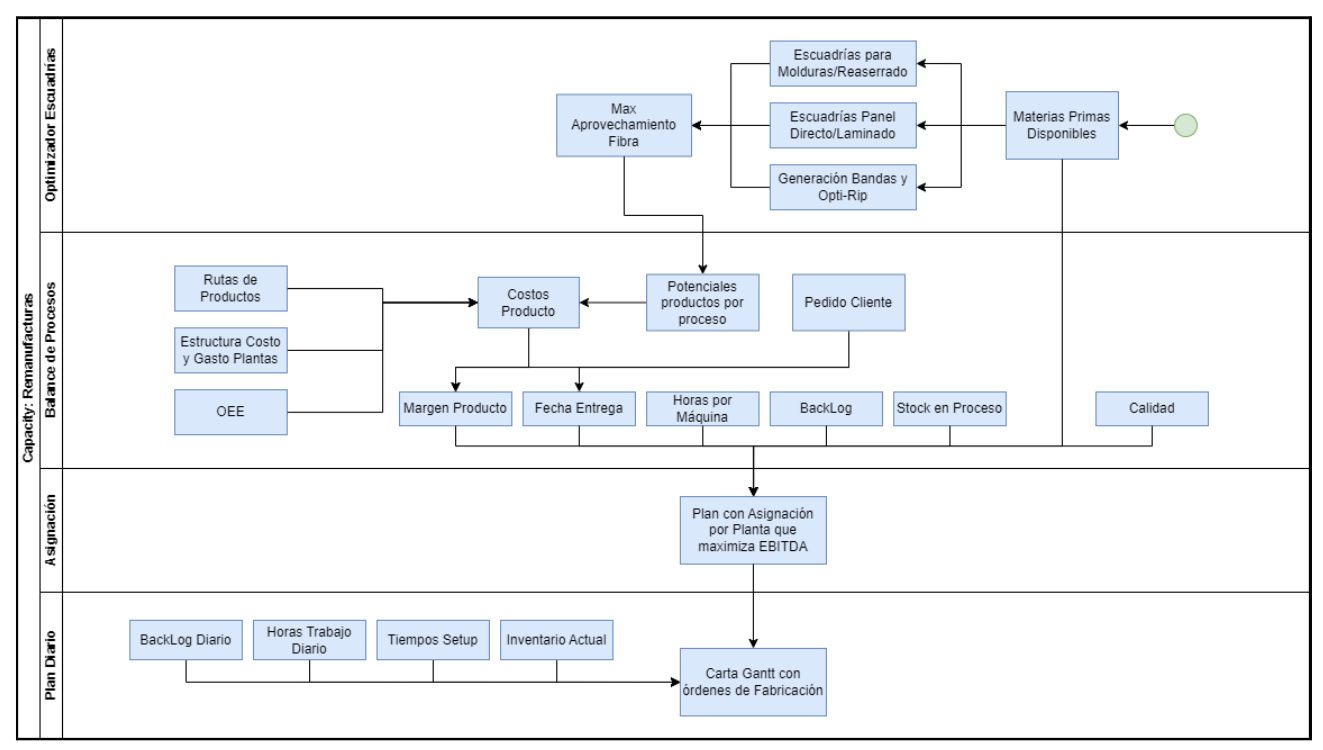

<span id="page-21-1"></span>**Figura 4.4: Diagrama Swimlane de Capacity para Remanufacturas**

**(Elaboración BBP)**

## <span id="page-22-0"></span>**4.1.1 Modelo de Aserradero y Esquematizador de Cortes**

El uso del esquematizador de cortes de aserradero proporciona una gran herramienta para comprender y visualizar el proceso de producción en un aserradero. El esquematizador de cortes tiene como objetivo generar patrones de corte para trozos de acuerdo a las características de los trozos y la planta.

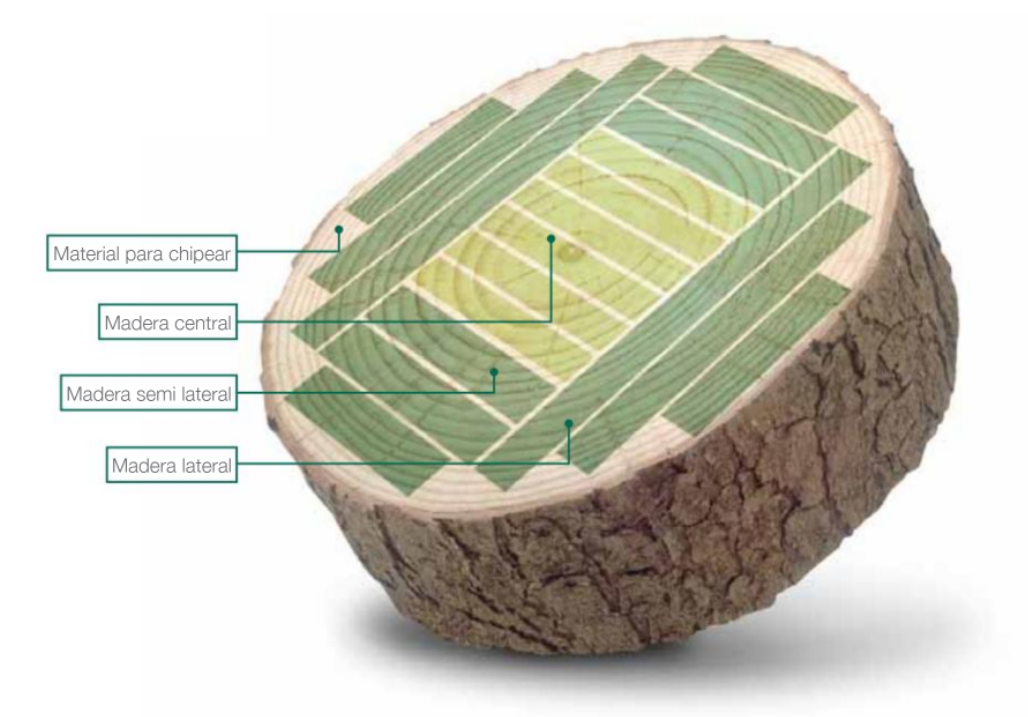

**Figura 4.5: Definición de Esquema de Corte (Elaboración Catálogo de Productos CMPC Maderas)**

<span id="page-22-1"></span>Para ello primero se genera la geometría del trozo en las 3 coordenadas [x,y,z], permitiendo tener la visualización de éste por todas sus caras. Luego con el trozo modelado se dibujan los patrones de corte, en función de parámetros ingresados al modelo, es decir según Layout de Planta, cantidad de sierras en proceso de corte, kerf asociados, escuadrías habilitadas y restricciones particulares de plantas; teniendo como resultado patrones factibles para cada una. Para esto es necesario generar las siguientes subetapas, cuyos objetivos son detallados como sigue:

- **Caracterización de los trozos:** Generar modelo geométrico de los trozos que permite tener una vista de éste por todas sus caras y será sujeto a evaluación con los distintos cortes generados.
- **● Generación Patrones Basa Central:** Generar patrones de la parte central del trozo en función de productos a fabricar. Primero se generan los cortes de las matrices a partir de parámetros de planta, luego se vuelven a dividir estas matrices para llegar al producto final.

**● Canteo:** Buscar el mejor aprovechamiento de fibra lateral considerando reglas de canto muerto, espesores, anchos y largo comerciales habilitados, es decir, simular el proceso de canteo de plantas. Además tiene la posibilidad de darle un valor diferenciado a la madera, permitiendo optimizar por rendimiento o margen integrado con remanufactura.

## <span id="page-24-0"></span>**4.1.2 Modelo de Remanufactura**

El modelo de remanufactura proporciona una base sólida para el proceso de transformación de productos usados en productos remanufacturados. El objetivo de esta parte consiste en el mejor aprovechamiento de la fibra disponible en función de los productos que se requieran en el momento. Para ello se identifican 4 subetapas, junto con sus objetivos:

- **● Opti-Rip/22B:** Busca anchos ideales para los productos en función de demanda, considerando su condición superficial, ya sea S2S (madera directa) o Rústica (se vuelve a procesar S4S).
- **● Paneleado (Prensado EGP):** Se busca generar una "receta" de modulación de Rips para ancho de paneles, con el mejor aprovechamiento de fibra. Para ello se calculan dos posibilidades de búsqueda: la generación de combinaciones anchos de laterales para generar la medida justa del panel requerido, y la generación de panel al mayor ancho posible (según limitación de máquinas), y cortar éste a la salida de prensa con MultiRip en anchos deseados.
- **● Reaserrado Blanks:** Busca opciones de corte de blanks diagonal, horizontal o vertical para generar 2 o más piezas para molduras y paneles en función de su forma. Además existe la posibilidad de cortar pensando en obtener un producto directo y una pieza como banda para prensado.
- **● Optimización Canto Muerto:** Busca direccionar la producción de blocks con canto muerto para productos específicos que aplique según diseño de material.

#### <span id="page-25-0"></span>**4.1.3 Balance de Procesos**

En esta etapa se dibuja la operación de todos los procesos de la planta desde descortezado hasta Drymill en caso de Aserraderos, y Cepillado a Pintado en caso de Remanufacturas. Se modela cada proceso independientemente para determinar la capacidad de cada uno, y los distintos módulos (procesos) se integran en función del diseño de planta. Dependiendo si los procesos están conectados de forma directa o no, se identifican cuellos de botella entre procesos o grupo de procesos hasta llegar a un buffer. Los módulos relevantes a considerar serán los siguientes:

- **● Negocio Aserraderos**
	- **Aserrío y Reproceso:** Se refieren a las actividades que ocurren en una planta de transformación de madera, donde los trozos se cortan y procesan para convertirse en productos. Son descritos en el esquematizador de cortes.
	- **Secado:** Es el proceso de reducir la humedad de la madera para hacerla más resistente y estable. Se evalúa la capacidad de secado para los distintos mix de escuadrías, en función de parámetros de operación definidos.
	- **Drymill:** En esta etapa se hace el clasificado de la madera, con el objetivo de poder separarla y categorizarla de mejor manera en función de sus características y calidades. Se consideran los factores de calidad determinados para la clasificación de la madera considerando factores históricos.
	- **Baño:** Se sumergen los productos en químicos o soluciones. En este proceso, es relevante para el análisis de capacidad determinar factores como: tipo de alimentación, proceso de bañado (tiempo de inmersión), tiempo escurrido (en función del diseño del proceso), tipo de producto a procesar.
- **● Negocio Remanufacturas**
	- **Cepillado:** Es el proceso de alisar y nivelar la superficie de la madera. Similar a Drymill de Aserradero. Se describen velocidades de la línea y caracteriza el tipo de productos que posteriormente serán consumidos en la línea de trozado.
	- **Trozado:** Como su nombre lo indica, se refiere al trozado de la madera en secciones más pequeñas. Para la estimación de capacidad se consideran variables como el volumen de producción, velocidad del scanner, cantidad de cortes por metro lineal de pieza, tiempo de corte, entre otras.
	- **Finger-joint:** Es un método de unión de piezas de madera mediante lengüetas entrelazadas en forma de dedos. Esto aumenta la longitud útil de la madera,

mejorando la resistencia de la unión. La línea de finger considera diversas variables para estimación de capacidad, como velocidad de alimentación en la cadena, largo de los blocks, largo del diente, calidades de los block, entre otras.

- **Centro de Máquinas de Terminación:** Es un lugar donde se agrupan diferentes máquinas especializadas para hacer los acabados finales en productos de madera, mejorando la calidad y uniformidad de los acabados. Considera procesos de Moldurado (Perfiles y S4S), Escuadrado y Lijado.
- **Trefilado:** Es el proceso donde se le aplica trefila a la madera, el cual es un recubrimiento a base de agua de alta viscosidad con alto porcentaje de sólidos no volátiles, para ser aplicado sobre madera de pino. Esto se realiza con el objetivo de corregir defectos de la madera tales como nudos, pecas, bolsas de resina; y defectos de proceso de la madera como grietas, falta de material, golpes, etc.
- **Pintado:** Se aplica una capa de pintura a la madera con el objetivo de que esté protegida. Está hecha de materiales sintéticos y es resistente, lo que la hace ideal para superficies interiores. Considera velocidad de cámaras de pintado y velocidad secado de horno y descarga del producto.
- **Servicios**

Este módulo permite simular la demanda de servicios, ya sea interno (a otras plantas CMPC) o externo con terceros. Se determinan y cargan capacidades mínimas y máximas de servicio, valor del flete y tarifas por tipo servicios/proveedor en caso de servicio a terceros. Estos módulos independientes se conectan mediante las rutas de procesos, lo que da la flexibilidad para incorporar nuevas líneas en función de mejoras que se realicen a las plantas.

Cada línea trabaja con parámetros potenciales de productos (SKU), rutas de productos y horas de operación por proceso/máquina. Esto permite obtener el costo potencial de SKU y el requerimiento de éste en cada proceso/máquina por el que indica su ruta de proceso:

- Input/Output en cada proceso [M3]
- Costo en cada proceso [USD/M3]
- Gasto en cada proceso [USD/M3]
- Necesidad de horas de producción en cada proceso [Hrs]

| <b>Moldura Pintada</b> |                  |      |                |               |      |                |                        |
|------------------------|------------------|------|----------------|---------------|------|----------------|------------------------|
| <b>Proceso/Maquina</b> | <b>Cepillado</b> |      | <b>Trozado</b> | <b>Finger</b> |      | <b>Moldura</b> | <b>Moldura Pintada</b> |
| Input [M3]             |                  | 17.4 | 14.5           | 11.4          |      | 10.9           | 10.2                   |
| Rendimiento            |                  | 83%  | 79%            | 95%           |      | 94%            | 98%                    |
| OutPut [M3]            |                  | 14.5 | 11.4           |               | 10.9 | 10.2           | 10.0                   |
| Costo U\$/M3           |                  | 7.0  | 10.0           | 13.0          |      | 10.0           | 25.0                   |
| Gasto U\$/M3           |                  | 12.0 | 12.0           | 12.0          |      | 12.0           | 12.0                   |
| <b>Horas</b>           |                  | 4.0  | 7.0            | 9.0           |      | 10.0           | 12.0                   |

**Figura 4.6: Ejemplo de cálculo de Balance de Procesos para un SKU (Producto) (Elaboración BBP)**

<span id="page-27-0"></span>Otros parámetros que se consideran para el cálculo del balance para un SKU son los factores de calidad y tiempos de setup por cada escuadría y máquina.

#### <span id="page-28-0"></span>**4.1.4 Modelo de Asignación**

El objetivo del modelo de asignación es, como su nombre lo indica, asignar la producción de los diferentes pedidos/demanda para el negocio respectivo a las distintas plantas, tomando como referencia los costos de producción estimados en Balance de Procesos y las restricciones asociadas a la producción, considerando cuellos de botella y capacidades definidas. Este modelo tiene como función objetivo la maximización del EBITDA integrado entre los negocios de aserradero y remanufactura. En caso de ser necesario, el modelo evalúa producciones parciales entre plantas con traspasos internos o producción a servicios externos considerando costos de transporte y tarifas de servicio.

Este modelo considera restricciones de: horas disponibles por máquina/proceso, disponibilidad de materias primas en aserraderos y remanufacturas, restricciones de productos por planta/máquina, fecha de entrega, stock de productos en cada proceso, y disponibilidad de producción para los servicios. Con todo esto se genera el plan de producción asociado a cada planta en el periodo a evaluar.

#### <span id="page-28-1"></span>**4.1.5 Asignación diaria**

Genera la bajada del plan semanal a la planificación hora a hora según órdenes de fabricación. Este modelo genera una Carta Gantt con un ordenamiento lógico de las producciones, considerando la manera más eficiente de producir, evaluando el tiempo de setup y reducción de tiempos ociosos entre procesos. Este modelo fue realizado en un proyecto de memoria de título durante el 2do semestre del año 2022 [13].

| <b>Pedidos</b> |                           | Maquina <b>V</b> |    |    |    |    |    |
|----------------|---------------------------|------------------|----|----|----|----|----|
| Fecha          | <b>Explorance Feature</b> | $+1$             | 0  | 1  | 2  | з  |    |
| $= 08$ -mar    |                           | 10:05            | 48 | 48 |    |    |    |
|                |                           | 16:05            |    |    | 48 | 48 |    |
| $= 09$ -mar    |                           | 00:05            |    |    |    |    | 48 |
| $= 12$ -mar    |                           | 09:50            | 25 |    |    |    |    |
|                |                           | 17:40            |    | 25 |    |    |    |
| $= 14$ -mar    |                           | 02:05            |    |    | 25 |    |    |
| $= 15$ -mar    |                           | 21:55            | 32 |    |    |    |    |
|                |                           | 00:25            |    | 32 |    |    |    |
|                |                           | 14:05            |    |    | 32 |    |    |
| $= 17$ -mar    |                           | 15:40            |    |    |    | 25 |    |
|                |                           | 02:30            |    |    |    |    | 25 |

<span id="page-28-2"></span>**Figura 4.7: Ejemplo de Programación de 3 pedidos distribuidos en horas y días (Elaboración BBP)**

# <span id="page-29-0"></span>**4.2 Arquitectura de Software del Sistema**

El Modelo de Optimización y Simulación de Procesos utiliza 2 principales fuentes de información:

- **SAP ERP:** Se utiliza como fuente de datos para obtener la información necesaria. Aunque los datos se extraen de SAP, se ingresan manualmente en el software utilizado para el modelo "Capacity". Esto implica que los datos se recopilan de SAP y luego se transfieren al software correspondiente para su posterior procesamiento y análisis.
- Google Sheets: Esta herramienta se utiliza como un medio para ingresar los datos que serán utilizados en el modelo "Capacity". Se pueden ingresar manualmente los datos relevantes en hojas de cálculo de Google Sheets, que luego se utilizan para alimentar el modelo y llevar a cabo la simulación y optimización de la planificación de las plantas de Aserradero y Remanufacturas de CMPC.

En el siguiente diagrama, se expone la estructura general del software y las diferentes partes que lo componen, explicando cómo se relacionan entre sí.

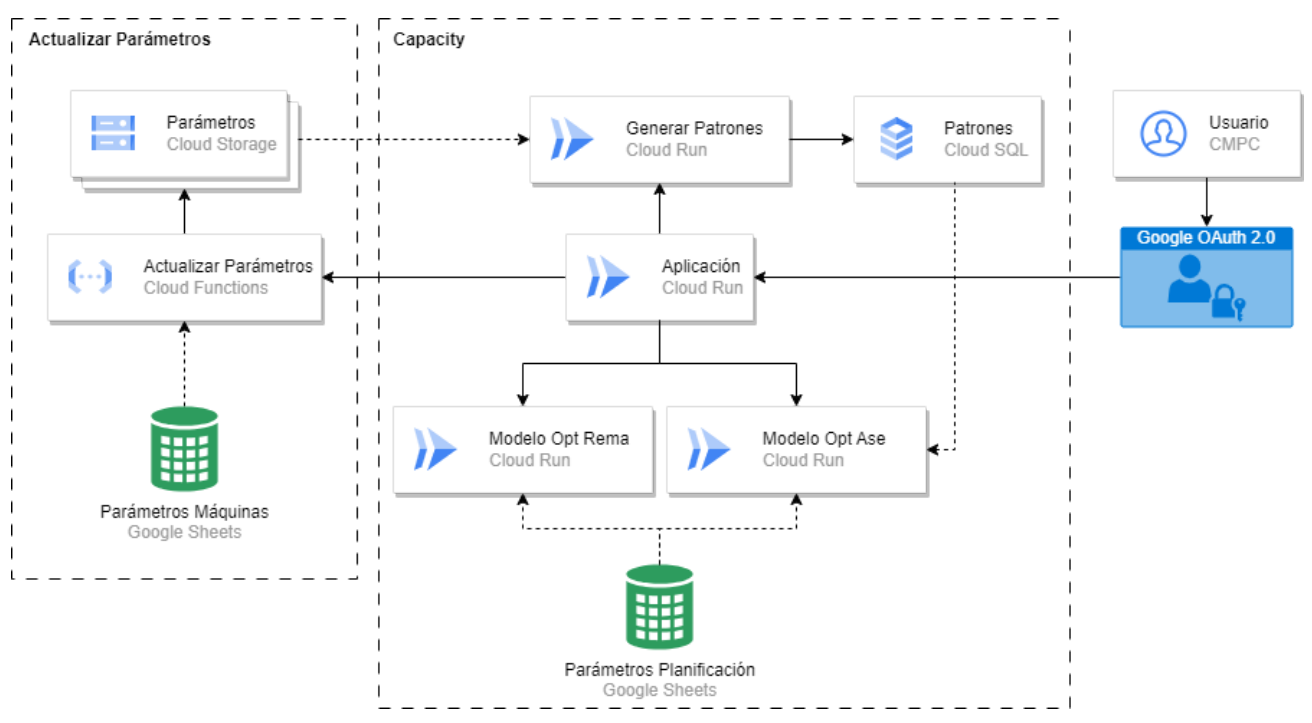

<span id="page-29-1"></span>**Figura 4.8: Diagrama de Arquitectura de Software de Capacity**

**(Elaboración Propia)**

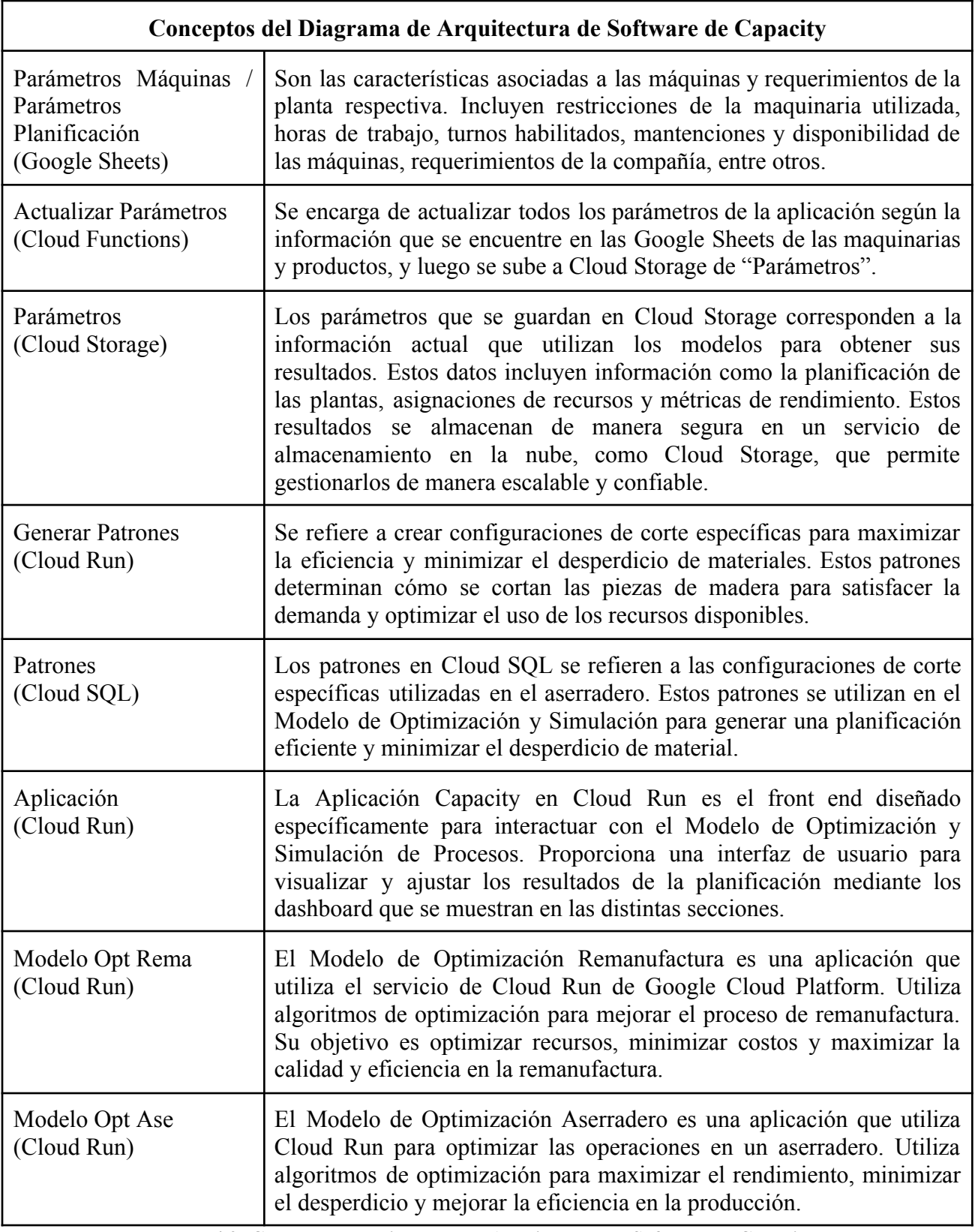

<span id="page-30-0"></span>**Tabla 4.9: Conceptos del Diagrama de Arquitectura de Software de Capacity**

**(Elaboración Propia)**

Por otro lado, el siguiente diagrama especifica qué bases de datos se utilizaron para obtener la información de la cual se obtienen los distintos parámetros de las máquinas de las plantas. Desde **SAP** se puede conocer diversa información respecto de las máquinas y los materiales que circulan por éstas, como el tipo de producto, la cantidad, las dimensiones, entre otros. Además, desde el **Administrador de Operaciones** y la base de datos de detenciones **UPTIME**, se puede conocer información histórica de cómo afecta en la producción la velocidad de las máquinas, las detenciones y la cantidad de horas y turnos trabajadas. Para el caso de las plantas de remanufactura, también se consideró una base de datos del **Scanner** de la Trozadora 4/4 de Los Ángeles, la cual sirve como un chequeo más específico de la información que entrega SAP para el proceso de trozado.

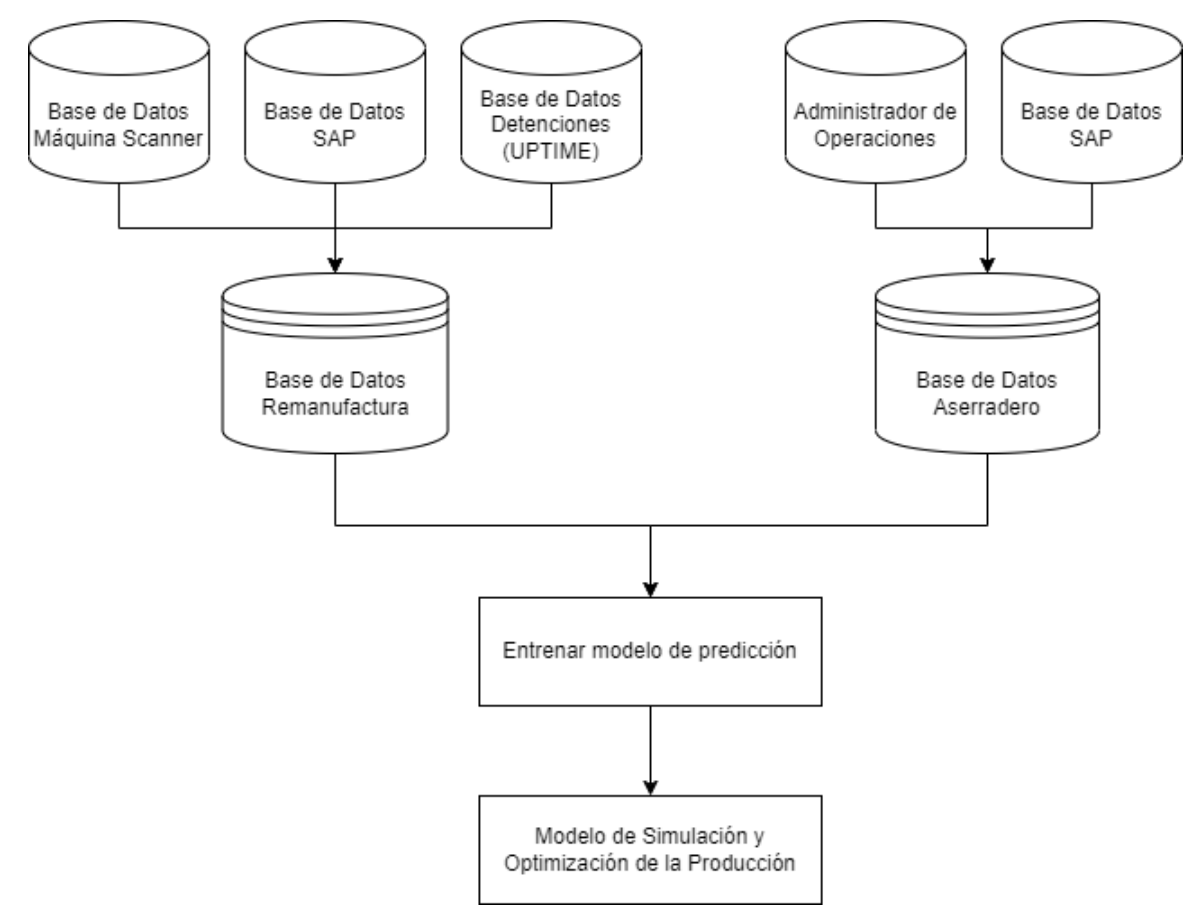

**Figura 4.10: Diagrama de Bases de Datos Modelo de Optimización y Simulación (Elaboración Propia)**

<span id="page-31-0"></span>Toda esta información se utilizó para entrenar el Modelo de Optimización y Simulación, y así obtener los datos parametrizados para la asignación de la producción. Estos datos serán extraídos mediante un Proceso ETL cada 15 días, manteniendo así un constante seguimiento de los productos demandados y de la disponibilidad de las máquinas de cada planta.

## <span id="page-32-0"></span>**4.3 Implementación del Modelo en una aplicación web**

El Proyecto Capacity está siendo desarrollado actualmente en una aplicación web, la cual es desplegada en Google Cloud Platform (GCP), para asegurar así la disponibilidad y seguridad de la información. Esta aplicación debe contar con una interfaz que permita interactuar con cada una de las funcionalidades especificadas en la sección 4.1, para que los usuarios logren una correcta planificación y simulación del negocio de aserradero y remanufactura. Estas interfaces se expondrán en las siguientes secciones del presente documento; sin embargo, al estar aún en etapas de desarrollo, éstas están sometidas a un proceso de validación permanente, por lo que la distribución de los componentes podría variar cuando la aplicación se encuentre en producción.

Por otro lado, los usuarios tendrán diversos permisos dentro de Capacity, por lo que dependiendo del rol, del área y del negocio al que pertenecen dichos usuarios, podrían acceder a limitados recursos y páginas dentro de la aplicación. Por este motivo, también se ha implementado un sistema de autenticación de Google, en el que se validará en primer lugar que los usuarios correspondan a la organización de CMPC Maderas, y luego podrán interactuar con la aplicación dependiendo de los permisos que se les haya asignado por Capacity.

La autenticación de Google es únicamente para corroborar que la organización es CMPC, es decir, que el correo electrónico es de la forma: correo@cmpc.cl. Si el correo ingresado no es de la organización, aparecerá un mensaje de ingreso no autorizado. Por otro lado, si el correo ingresado sí pertenece a la organización, entonces el usuario puede acceder a la página únicamente si se le ha dado los permisos con anterioridad (Planificación Mulchén, Planificación Bucalemu, Supervisor, Administrador, etc).

Finalmente, es importante destacar que por el momento, la aplicación no está siendo validada para dispositivos móviles, por lo que se ha informado a los usuarios que utilicen dispositivos de escritorio para visitar la página, ya que algunos componentes podrían presentar errores de visualización.

## <span id="page-33-0"></span>**4.3.1 Requerimientos funcionales y no funcionales**

Los requerimientos funcionales describen las funciones que el software debe ser capaz de realizar. A continuación, se mencionan los principales requerimientos funcionales de cada sección de la aplicación:

- Página Principal
	- La aplicación debe proporcionar a los usuarios la opción para iniciar sesión en el sistema utilizando sus credenciales de la organización CMPC.
	- La aplicación debe asignar a los usuarios un rol, área y tipo de negocio únicos para poder acceder a las secciones que les sean permitidas.
	- La aplicación debe permitir a los usuarios cerrar sesión de manera segura cuando hayan terminado de utilizar el sistema.
	- La aplicación debe cerrarse al finalizar la sesión del navegador en el cual se utiliza.
- Esquematizador de Cortes del Aserradero
	- Capacity debe permitir al usuario seleccionar la planta de aserradero para la que se ingresarán los parámetros.
	- Capacity debe permitir al usuario ingresar los parámetros necesarios para ejecutar la simulación, dependiendo de la planta seleccionada.
	- Capacity debe establecer restricciones y limitaciones en los parámetros, tales como las dimensiones máximas y mínimas de los trozos.
	- Capacity debe validar los datos ingresados por el usuario para asegurarse de que sean correctos y coherentes.
	- Capacity debe generar un patrón de corte de los resultados de la simulación y optimización a partir de los parámetros ingresados, mostrándolos a través de gráficos (2D y 3D), tablas e informes de cuello de botella.
	- Capacity debe brindar la opción de descargar un archivo excel (.xlsx) con el patrón de corte generado, junto con las tablas de información asociadas.
	- Capacity debe permitir generar la distribución diamétrica para obtener una aproximación más real de la producción de tablas con un patrón de corte, considerando la variabilidad de morfología del trozo, con distintos diámetros y curvaturas propios de la naturaleza del árbol.
- Para la sección "Visualizar desde BD", Capacity debe ser capaz de obtener patrones de corte desde su base de datos, los cuales fueron previamente generados y almacenados, para luego ser mostrados como gráficos e informes.
- Balance de Procesos del Aserradero
	- Capacity debe permitir al usuario seleccionar la planta de aserradero para interactuar con los resultados del balance.
	- Para los usuarios con roles de planificación, Capacity debe entregar la opción de crear patrones de corte para aprovechar al máximo la madera.
	- Para los usuarios con roles de planificación, Capacity debe entregar la opción de asignar los pedidos de productos a las máquinas y recursos disponibles para la planta seleccionada.
	- Capacity debe permitir la visualización de indicadores de eficiencia y productividad de la producción generada, como el EBITDA, junto con los resultados y estadísticas de los distintos procesos del negocio de aserradero.
- Planificación diaria del Aserradero
	- Capacity debe permitir al usuario ingresar información para generar la programación diaria, como el factor de OEE de una planta de aserradero particular y sus variables (Disponibilidad, Ritmo y Calidad).
	- Capacity debe generar una Carta Gantt que muestre la secuencia de las tareas y la duración de cada tarea en la producción, considerando los datos ingresados.
	- Capacity debe entregar gráficos y herramientas de monitoreo y seguimiento del progreso de la producción.
	- Capacity debe permitir filtrar información de los gráficos y de la Carta Gantt generada, ya sea por proceso, por pedido, por fecha de inicio o por turno del día.
- Balance de Procesos de la Remanufactura
	- Capacity debe permitir al usuario seleccionar la planta de remanufactura para interactuar con los resultados del balance.
	- Para los usuarios con roles de planificación, Capacity debe generar las combinaciones de planes de producción que mejor aprovechen los productos de remanufactura solicitados.
- Para los usuarios con roles de planificación, Capacity debe entregar la opción de asignar los pedidos de productos a las máquinas y recursos disponibles para la planta seleccionada.
- Capacity debe permitir la visualización de indicadores de eficiencia y productividad de la producción generada, como el EBITDA, junto con los resultados y estadísticas de los distintos procesos del negocio de remanufactura.
- Planificación diaria de la Remanufactura
	- Capacity debe permitir al usuario ingresar información para generar la programación diaria, como el factor de OEE de una planta de remanufactura particular y sus variables (Disponibilidad, Ritmo y Calidad).
	- Capacity debe generar una Carta Gantt que muestre la secuencia de las tareas y la duración de cada tarea en la producción, considerando los datos ingresados.
	- Capacity debe entregar gráficos y herramientas de monitoreo y seguimiento del progreso de la producción.
	- Capacity debe permitir filtrar información de los gráficos y de la Carta Gantt generada, ya sea por proceso, por pedido, por fecha de inicio o por turno del día.

Además, se han identificado diversos requerimientos no funcionales, los cuales están sujetos a cambios según las necesidades y alcance futuro que tenga el sistema. A la fecha, son los siguientes:

- Garantizar un rendimiento eficiente y rápido del sistema para manejar grandes volúmenes de datos y cálculos complejos de manera efectiva.
- Ser capaz de crecer y adaptarse en caso de que se agreguen nuevas plantas de aserraderos y remanufacturas, manteniendo el rendimiento óptimo del sistema.
- Proporcionar una interfaz intuitiva y fácil de usar que permita a los usuarios navegar y utilizar el sistema sin dificultades.
- Implementar medidas sólidas de seguridad para proteger la integridad y disponibilidad de los datos y la información del sistema.
- Garantizar que el sistema esté disponible y accesible en todo momento para que los usuarios puedan realizar la planificación sin interrupciones.
- Facilitar el mantenimiento y la actualización del sistema, asegurando que sea fácil de modificar, corregir y mejorar.
- Asegurar la precisión y confiabilidad de los resultados generados por el sistema, para una planificación precisa y confiable de las plantas de aserraderos y remanufacturas.
- Permitir la integración de datos de diferentes fuentes y sistemas utilizados en las plantas, para tener una visión holística y precisa en la planificación.
- Adaptarse a los requisitos y necesidades específicas de cada una de las plantas de aserraderos y remanufacturas, brindando flexibilidad y personalización en la planificación.

#### <span id="page-37-0"></span>**4.3.2 Herramientas utilizadas**

Para el desarrollo de la aplicación se utiliza Python, un lenguaje de programación de alto nivel, interpretado y orientado a objetos que es ampliamente utilizado en el desarrollo de software, especialmente en el ámbito de la inteligencia artificial y el análisis de datos. Python también es compatible con varios frameworks web que permiten desarrollar aplicaciones. En este caso, los dos frameworks de Python que se utilizan son:

- **Flask:** Es un framework de Python para construir aplicaciones web. Flask es muy popular debido a su simplicidad y facilidad de uso. Flask se utiliza en Capacity para implementar las restricciones relacionadas con la autenticación por Google.
- **Dash:** Es un framework de Python para construir aplicaciones analíticas web. Dash utiliza Flask como su servidor web subyacente, y proporciona una interfaz de usuario de estilo de dashboard para visualizar y analizar datos. Dash se utiliza en Capacity para crear las visualizaciones interactivas y tableros de control de producción.

Para el almacenamiento y persistencia de datos, se utilizan hojas de cálculo de Google Sheets y Google Cloud Storage. Este último es un servicio de almacenamiento en la nube proporcionado por Google como parte de su plataforma de servicios en la nube Google Cloud Platform (GCP). Permite a los usuarios y las organizaciones almacenar y acceder a sus datos de manera segura en la infraestructura de Google. Los archivos que se almacenan en Storage suelen ser dataframes guardados como archivos de tipo .csv (comma-separated values), y éstos son obtenidos mediante librerías de Python según necesiten ser utilizados por la aplicación. De forma similar, también se utilizan otras librerías de Python para leer tablas de Google Sheets que almacenan información ya lista para ser utilizada por la aplicación, ya que todas estas tablas y archivos que están almacenados en Storage y en Google Sheets son tablas que proceden desde diversas fuentes de datos que fueron limpiadas y transformadas mediante un proceso ETL.

### <span id="page-38-0"></span>**4.3.3 Diagrama de casos de uso**

En la Figura 4.11 se encuentra el diagrama de casos de uso de la aplicación, el cual permite describir las funcionalidades del software, considerando los requerimientos funcionales y las distintas relaciones que existen entre los usuarios y los sistemas utilizados.

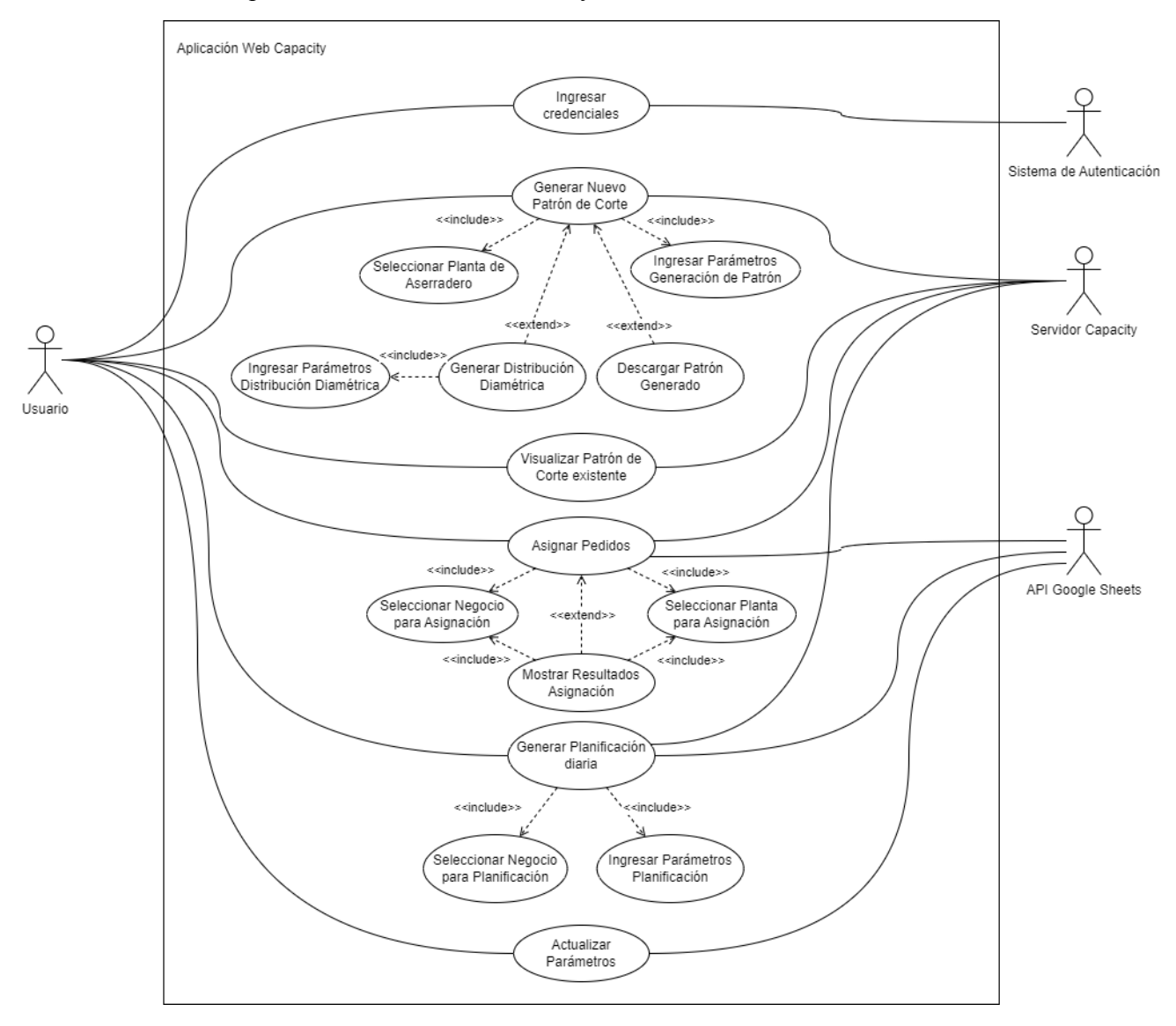

**Figura 4.11: Diagrama de Casos de Uso de Capacity (Elaboración Propia)**

<span id="page-38-1"></span>A continuación, se documentan los principales casos de uso del diagrama anterior, los cuales están directamente relacionados con los objetivos principales del Modelo de Optimización y Simulación de Procesos.

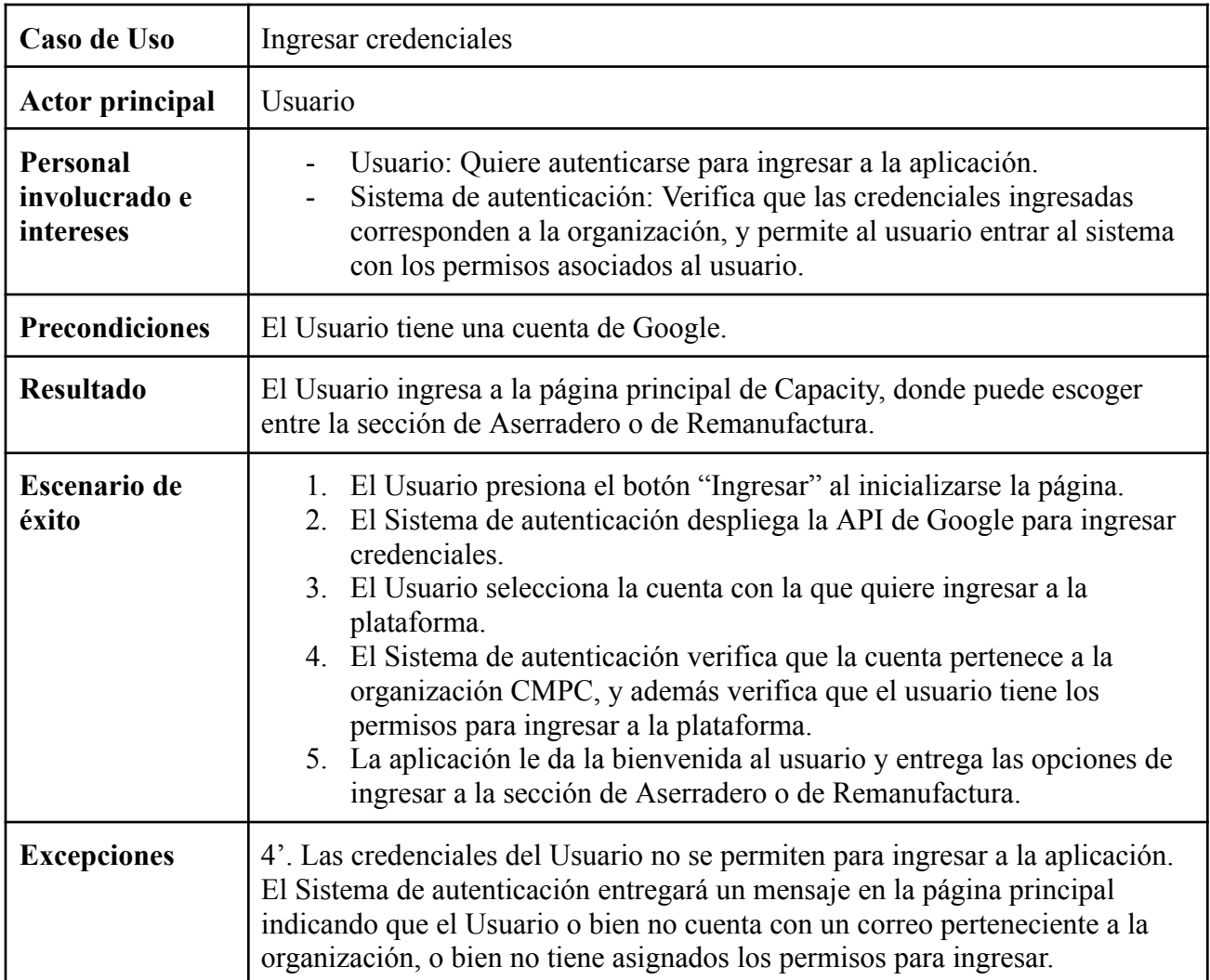

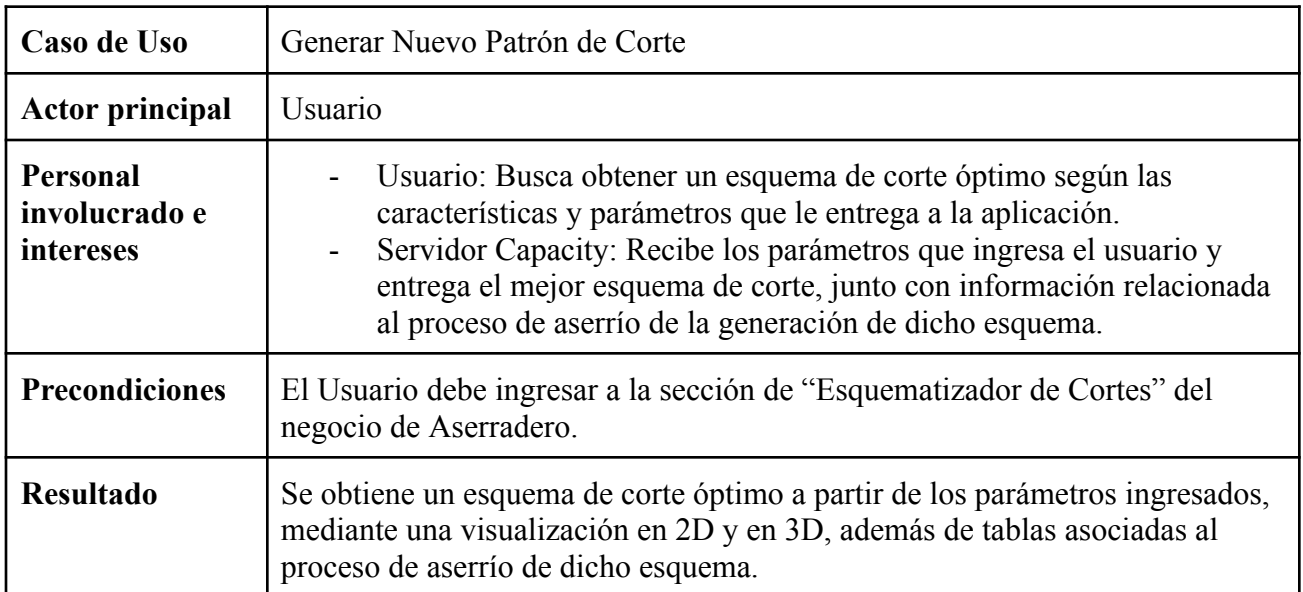

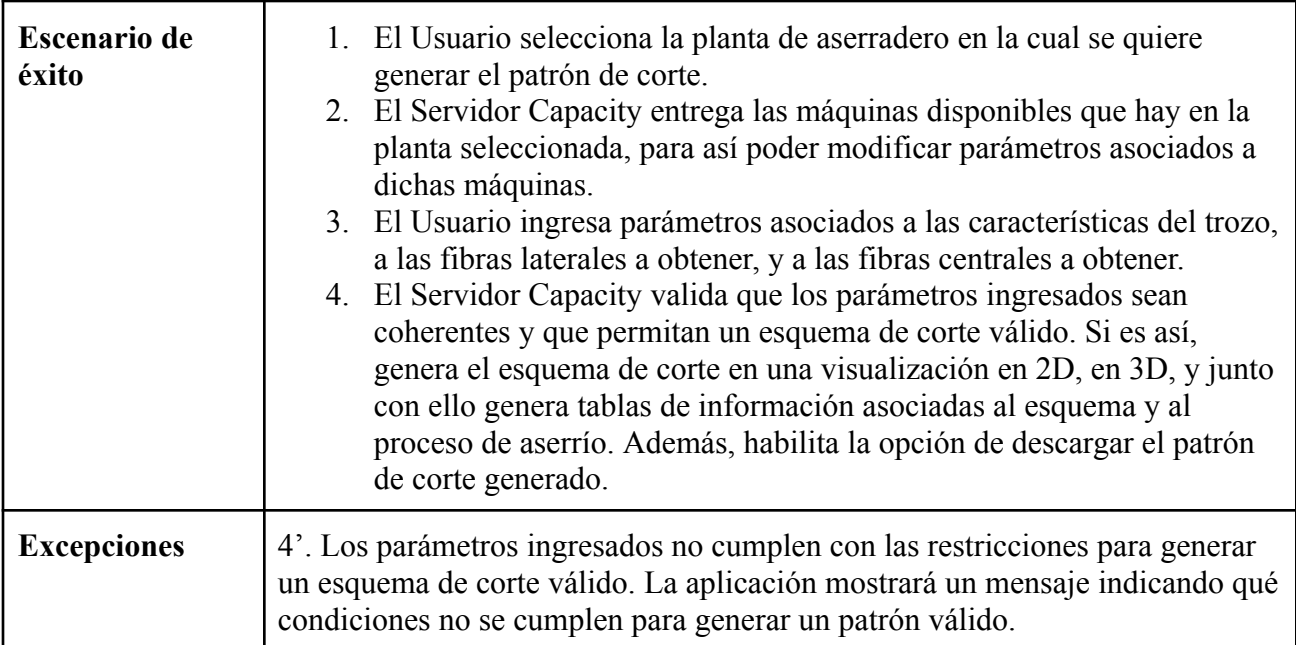

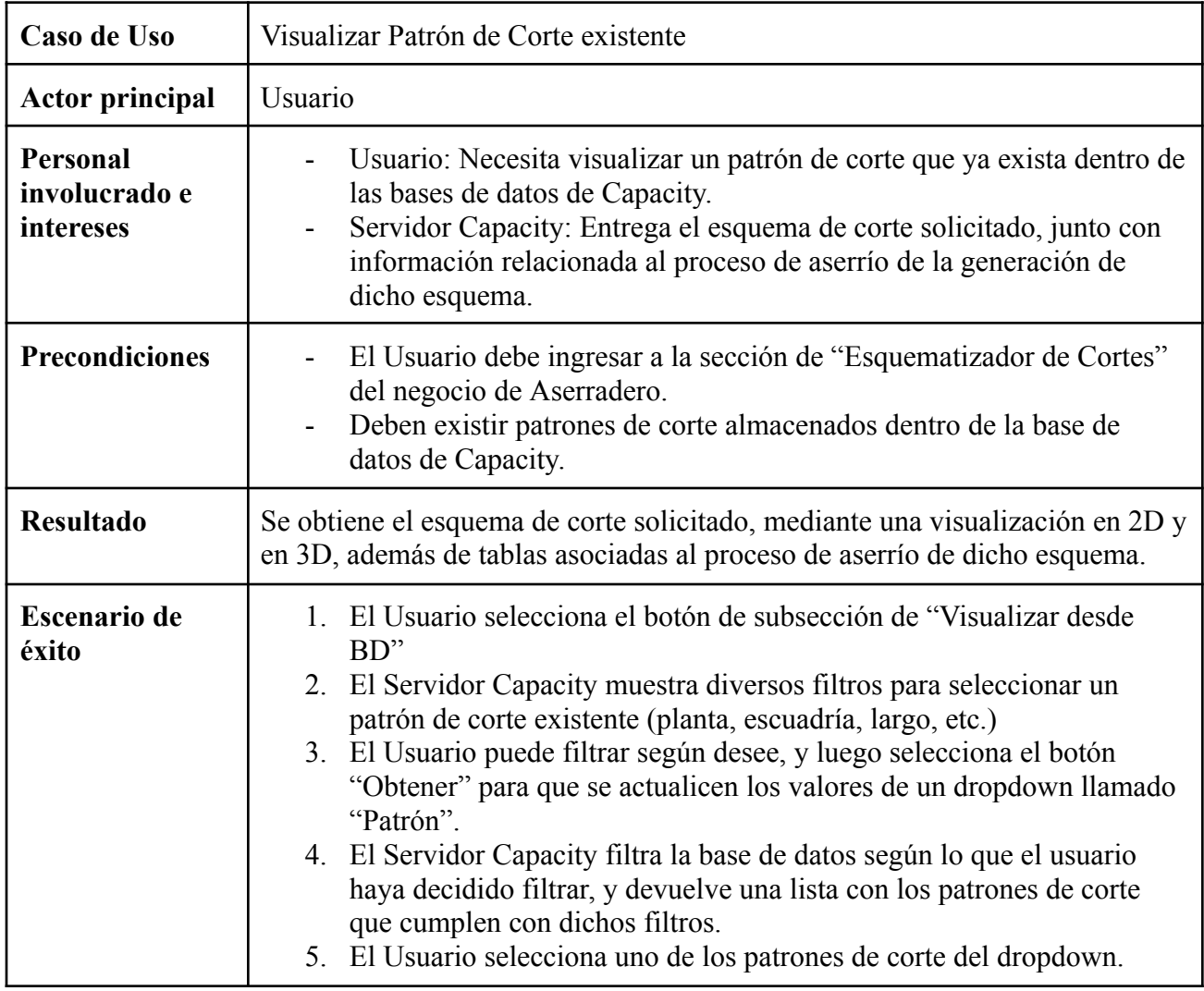

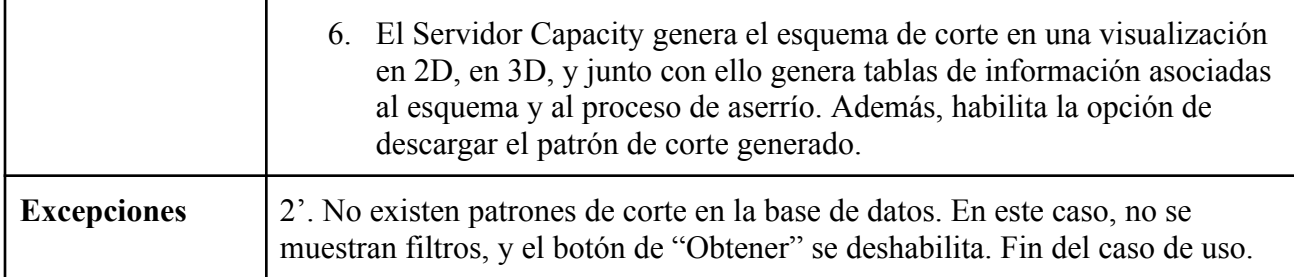

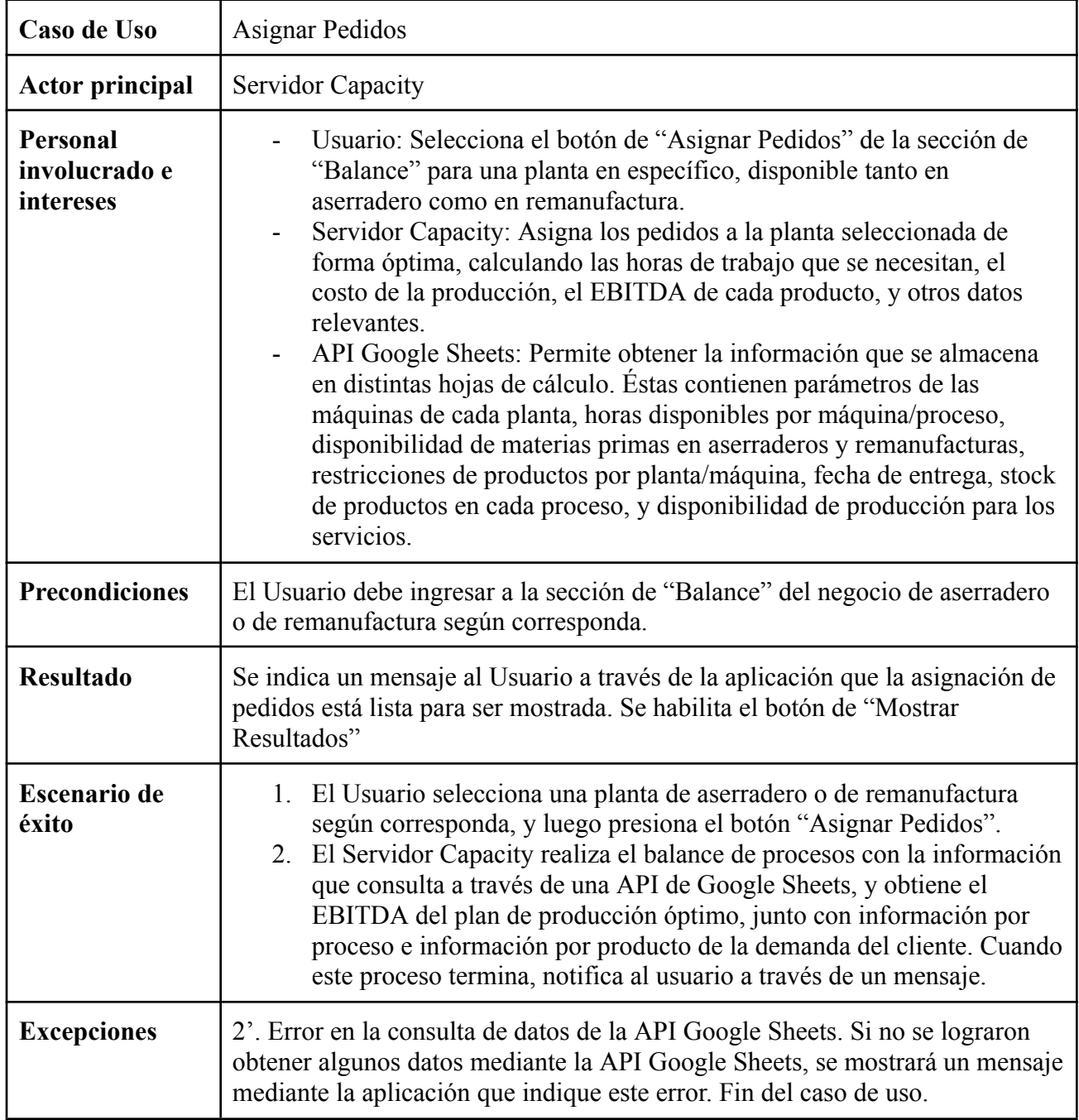

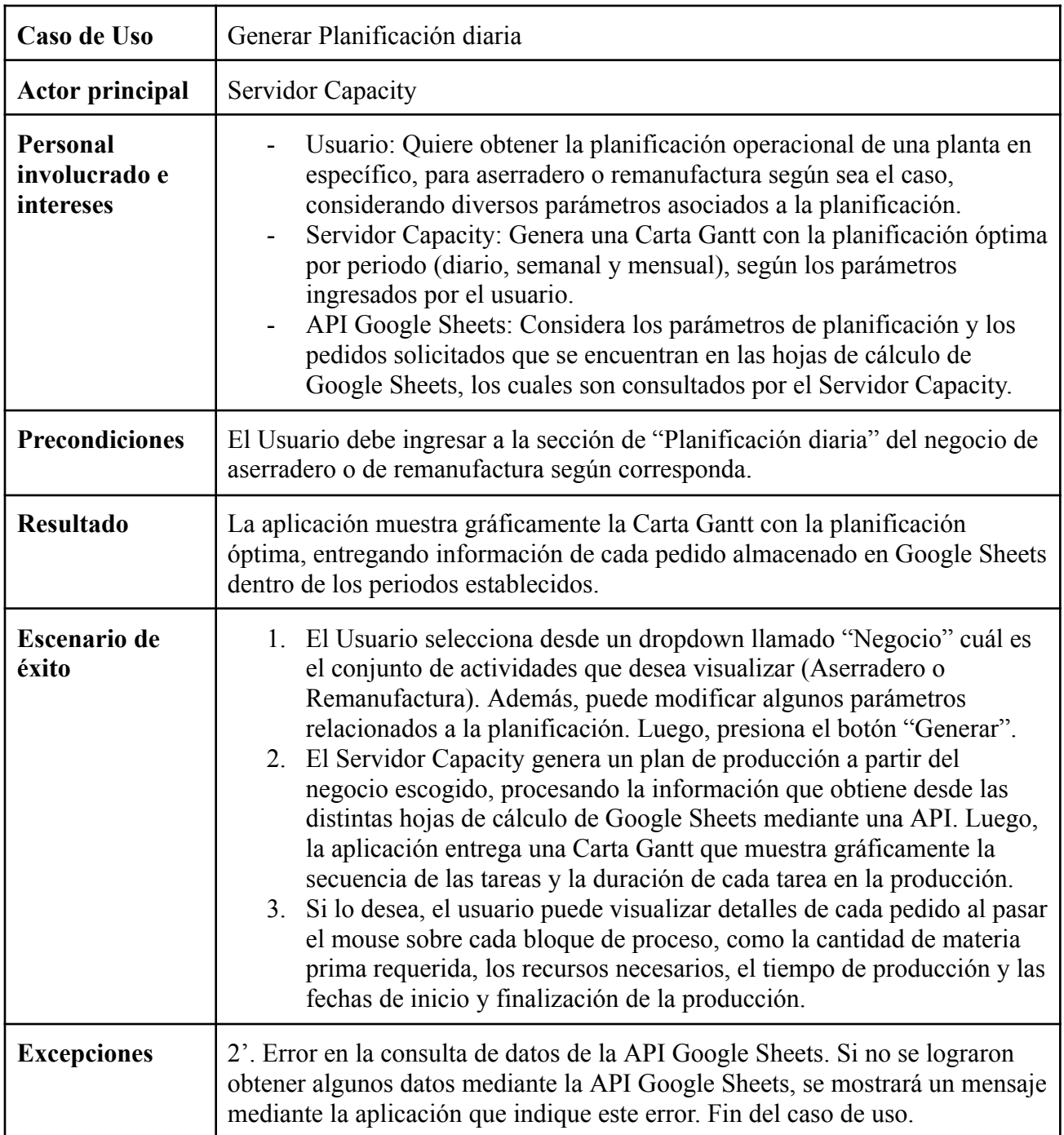

#### <span id="page-43-0"></span>**4.3.4 Visualización de la aplicación**

Como se mencionó anteriormente, el ingreso a la aplicación se realiza exclusivamente mediante las credenciales otorgadas por la organización, la cual utiliza la suite de Google. Una vez ingresadas dichas credenciales, la página principal permitirá acceder a las secciones del negocio de Aserradero o de Remanufactura, tal como se muestra en la figura 4.12.

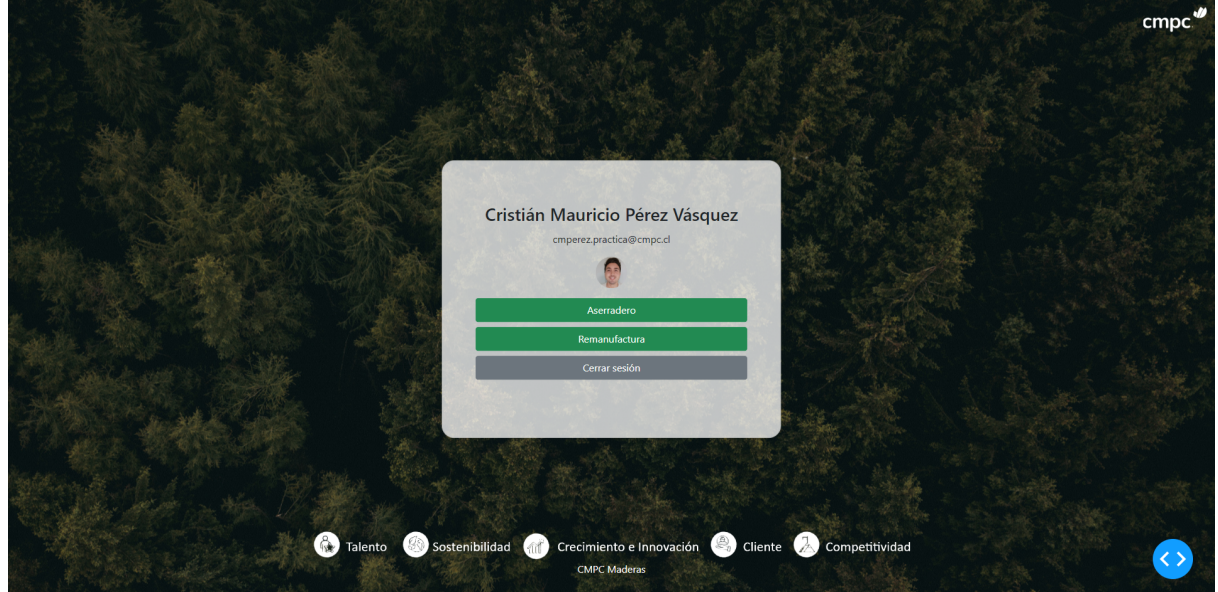

**Figura 4.12: Página Principal de la aplicación web de Capacity. (Captura Propia)**

<span id="page-43-1"></span>En la sección del esquematizador de cortes, es posible seleccionar los parámetros para generar los patrones deseados, los cuales pueden cambiar según la planta de aserradero seleccionada. Una vez ingresados dichos parámetros, se obtendrán las mejores fibras que pueden extraerse a partir de las características del trozo, según lo calculado en el modelo de optimización. En la figura 4.13a se muestra la sección del esquematizador de cortes, en el cual aún no se han ingresado parámetros, por lo que no se visualiza ningún patrón. Para acceder a los parámetros y modificarlos para generar un nuevo patrón, se debe hacer click en el botón que está apuntando el mensaje "Para empezar".

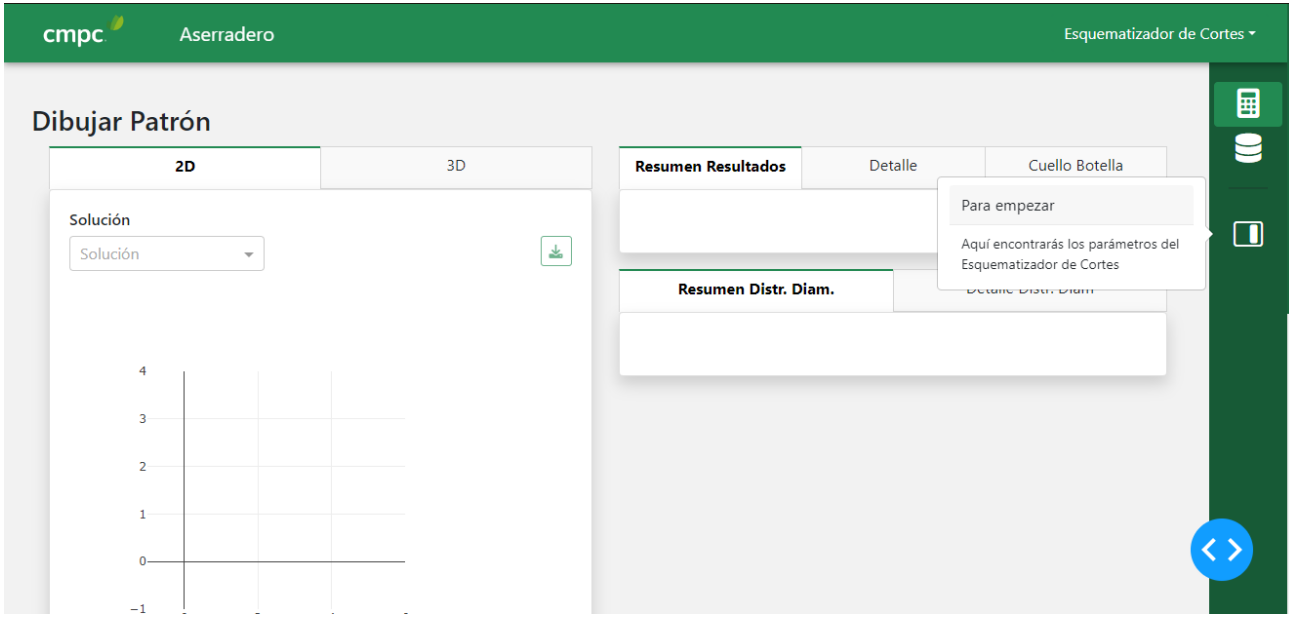

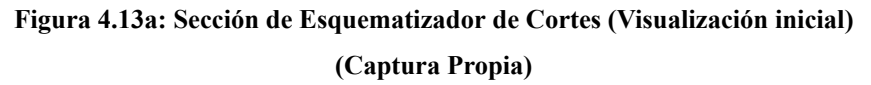

<span id="page-44-0"></span>En la figura 4.13b se muestra la sub-sección de parámetros para generar un nuevo patrón de corte. Aquí es posible seleccionar una planta de aserradero, en la cual cada una puede tener distintos parámetros en la pestaña "Central" dependiendo de las máquinas disponibles. No obstante, los parámetros pertenecientes a las pestañas "Trozo" y "Lateral" guardan relación con las dimensiones del trozo y con las dimensiones de las fibras laterales deseadas respectivamente.

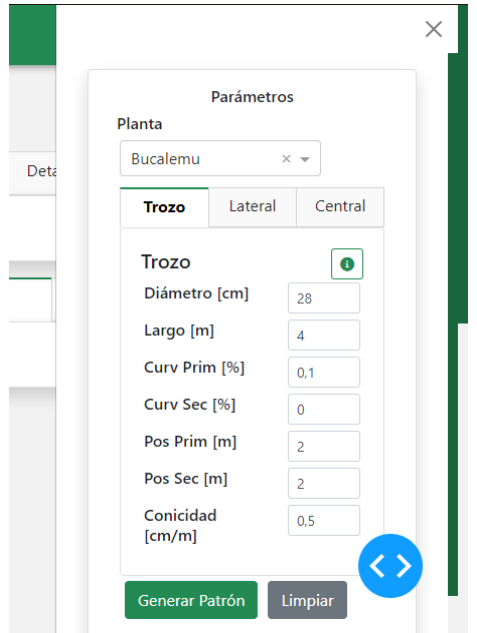

<span id="page-44-1"></span>**Figura 4.13b: Sección de Esquematizador de Cortes (Offcanvas de Parámetros) (Captura Propia)**

En las figuras 4.13c y 4.14d ya se ha generado un esquema de corte, el cual puede visualizarse tanto en 2D como en 3D, y además se obtienen datos relevantes para los programadores de las plantas, como el rendimiento del patrón generado, el volumen de las fibras obtenidas, qué procesos generan cuello de botella en la línea de producción, entre otros.

| 2D                                                                                                    | 3D                                                          |          | <b>Resumen Resultados</b> |          |            | Detalle                 | Cuello Botella          |  |
|----------------------------------------------------------------------------------------------------|-------------------------------------------------------------|----------|---------------------------|----------|------------|-------------------------|-------------------------|--|
| Solución                                                                                                    |                                                             |          | <b>Metrica</b>            | Objetivo | $\sqrt{2}$ | Canto Muerto            | <b>Canto Limpio</b>     |  |
| 36.0_4.0_0.05_0<br>$\times$ $\hspace{0.1mm}\star$<br>Sol: 36.0_4.0_0.05 Altura Ancho basa central: 188x186.5   |                                                             | $\Delta$ | Vol Central [m3]          | 0,127    | 0,4        | $\overline{0}$          | $\vert$ 1               |  |
| 200                                                                                                    |                                                             |          | Vol Lat [m3]              | 0,19     | 0.6        | $\overline{0}$          | $\bullet$               |  |
|                                                                                                    |                                                             |          | Vol Trozo [m3]            | 0.518    | 0.5        | $\overline{0}$          | $\overline{0}$          |  |
| $26.0 \times 142 \times 4.0$<br>150                                                                            |                                                             |          | Rend [%]                  | 61,14    | 61,1       |                         |                         |  |
|                                                                                                    |                                                             |          | Vel [trz/min]             | 5,39     |            |                         |                         |  |
| 121<br>50<br>$\pmb{\times}$<br>$\frac{4}{5}$<br>26.0<br>$44.0 \times 90$<br>$44.0 \times 90$<br>$\pmb{\times}$ | 121 x<br>4.0<br>26.<br>$\ddot{\phantom{0}}$<br>$\mathbf{x}$ |          | <b>Metrica</b>            | Objetivo | $\sqrt{N}$ | <b>Canto Muerto</b>     | <b>Canto Limpio</b>     |  |
| $\bullet$<br>142 x                                                                                             | 142                                                         |          | Vol Central [m3]          | 0,127    | 0,4        | $\overline{0}$          | $\overline{1}$          |  |
| 39.6<br>$44.0 \times 90$<br>$44.0 \times 90$<br>$4.0$<br>$\times$                                              | 39.6<br>$\pmb{\times}$<br>$\frac{1}{2}$<br>ö                |          | Vol Lat [m3]              | 0, 19    | 0,6        | $\overline{\mathbf{0}}$ | $\overline{\mathbf{0}}$ |  |
| $-50$<br><b>105</b>                                                                                            | $\pmb{\times}$<br>SOT                                       |          | Vol Trozo [m3]            | 0,518    | 0,5        | $\overline{0}$          | $\overline{0}$          |  |
| 44.0 x 90<br>$44.0 \times 90$<br>$\times$<br>ិ                                                                 | $\pmb{\times}$<br>$\frac{a}{b}$                             |          | Rend [%]                  | 61,14    | 61,1       |                         |                         |  |
| $-100$<br>$39.6 \times 188 \times 4.0$                                                                         |                                                             |          |                           |          |            |                         |                         |  |
|                                                                                                    |                                                             |          |                           |          |            |                         |                         |  |
|                                                                                                    |                                                             |          |                           |          |            |                         |                         |  |

**Figura 4.13c: Sección de Esquematizador de Cortes (Visualización 2D del patrón)**

**(Captura Propia)**

<span id="page-45-0"></span>

| 2D                                                    | 3D                     |                   | <b>Resumen Resultados</b> |                   | <b>Detaile</b> |       |              |                                  | Cuello Botella |
|-------------------------------------------------------|------------------------|-------------------|---------------------------|-------------------|----------------|-------|--------------|----------------------------------|----------------|
| Central H Central V Central V C Lateral V C Lateral H | <b>Opacidad Fibras</b> | Fibra             | Grado                     | <b>Espesor</b>    | Ancho          | Largo |              | M3_SKU                           | Piezas         |
| O Trozo O Médula                                      |                        | -0<br>c<br>$\Box$ | Grado A                   | 44                | 90             | 4.000 |              | 0,1267                           | 8              |
|                                                       |                        | L                 | Grado B                   | 26                | 142            | 4.000 |              | 0,0591                           | $\overline{4}$ |
|                                                       |                        | L                 | Grado_B                   | 39,6              | 105            | 4.000 |              | 0,0333                           | $\overline{2}$ |
|                                                       |                        |                   | Grado_B                   | 39,6              | 121            | 4.000 |              | 0.0383                           | $\overline{2}$ |
|                                                       |                        |                   | Grado B                   | 39,6              | 188            | 4.000 |              | 0,0596                           | $\overline{2}$ |
|                                                       |                        | <b>Total</b>      |                           |                   |                |       |              | 0,3169                           | 18             |
|                                                       |                        |                   | Cat_Solucion_Completa     | Fibra Grado       |                |       |              | Espesor Ancho Largo M3_SKU_Distr | Piezas_Distr   |
|                                                       |                        | $\overline{0}$    |                           | Grado A 44<br>IC. |                | 90    | 4.000 0,1267 |                                  | 8              |
|                                                       |                        | $\overline{0}$    |                           | Grado B 26<br>L.  |                | 142   | 4.000 0.0591 |                                  | $\overline{4}$ |
|                                                       |                        | $\overline{0}$    |                           | L.                | Grado_B 39,6   | 105   | 4.000 0.0333 |                                  | $\overline{2}$ |
|                                                       |                        | $\overline{0}$    |                           | L.                | Grado_B 39,6   | 121   | 4.000 0.0383 |                                  | $\overline{2}$ |
|                                                       |                        | $\overline{0}$    |                           | IL.               | Grado_B 39,6   | 188   | 4.000        | 0,0596                           | $\overline{2}$ |
|                                                       |                        | <b>Total</b>      |                           |                   |                |       |              | 0,3169                           | 18             |

<span id="page-45-1"></span>**Figura 4.13d: Sección de Esquematizador de Cortes (Visualización 3D del patrón)**

**(Captura Propia)**

Tanto en la sección de balance de procesos de los aserraderos como en la de remanufactura, destaca la utilidad (EBITDA) que se obtiene a partir del plan de producción generado. Además, se puede obtener más información de cada proceso de forma particular según los pedidos asignados a cada planta de aserradero o de remanufactura.

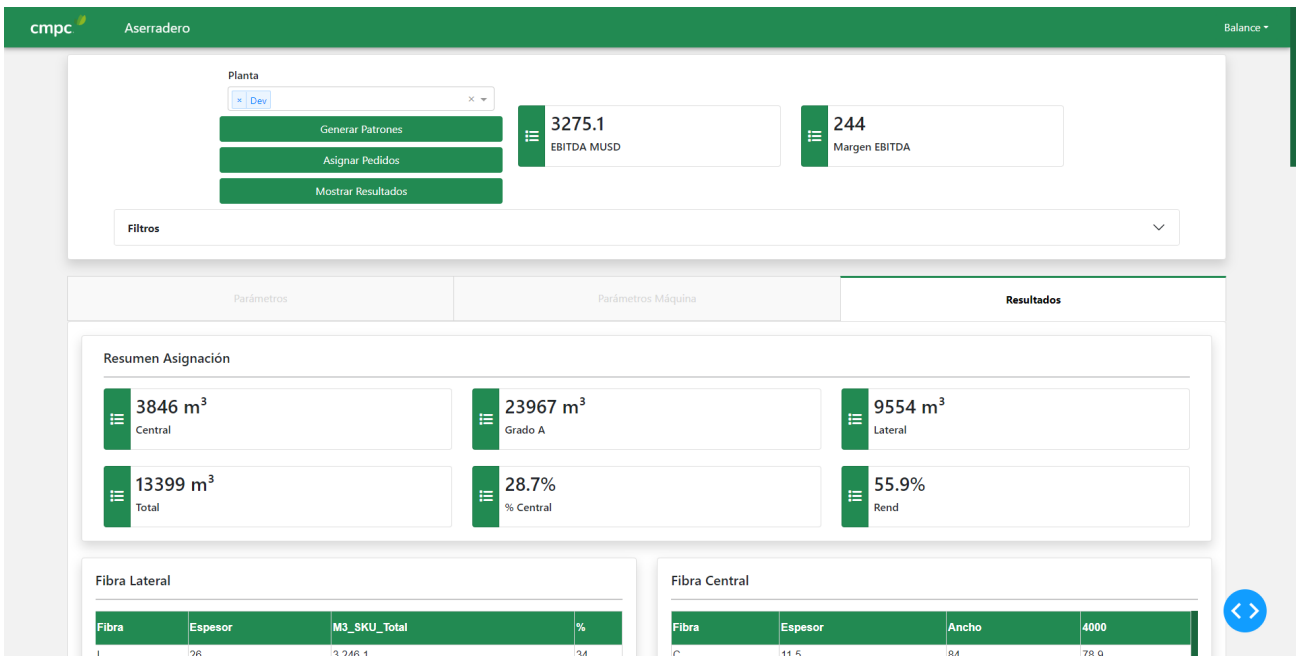

**Figura 4.14a: Sección de Balance de Aserradero (Utilidad EBITDA y datos destacados)**

**(Captura Propia)**

<span id="page-46-0"></span>

| Proceso Aserrío    |                                                       |                 |                                                                                                    |      |                |        |       |       |                            |       |                           |              |              |              |
|--------------------|-------------------------------------------------------|-----------------|----------------------------------------------------------------------------------------------------|------|----------------|--------|-------|-------|----------------------------|-------|---------------------------|--------------|--------------|--------------|
| Planta             |                                                       |                 | Linea aserrio Buzon Cat_Solucion_Completa Horas M3_Trozos_Sol Cantidad_Trozos_Sol rend_patron Ingreso/M3 Costo\$/M3 CostoGasto\$/M3 Margen/M3 U\$_Total Trz/min Margen/Hr \$/Hr |      |                |        |       |       |                            |       |                           |              |              |              |
| Bucalemu Bucalemu  |                                                       | 18.0 4.0 135    |                                                                                                    | 2.2  | 133            | 1.026  | 50.7  | 177.8 | 74.949                     | 113.1 | 243.817.8 16.017.9 7.9    |              | 7.434.3      | 7.434.3 1    |
| Bucalemu Bucalemu  |                                                       | 18.0 4.0 539    |                                                                                                    | 3.2  | 199,5          | 1.539  | 51    | 172   | 112.101.8                  | 112.4 | 345.621.8 22.863.6 7.9    |              | 7.074.3      | 7.074.3 1    |
| Bucalemu Bucalemu  |                                                       | 19.0 4.0 2.519  |                                                                                                    | 2.7  | 202.7          | 1.404  | 56.1  | 196.2 | 98.440.1                   | 99.5  | 351.422                   | 28.456.7 8.8 | 10.667.5     | 10.667.51    |
| Bucalemu Bucalemu  |                                                       | 20.0 4.0 2.649  |                                                                                                    | 35.6 | 2.998.1        | 18.738 | 56.5  | 196   | 1.309.279.9 96             |       | 4.696.539.2 424.890.3 8.8 |              | 11.934.4     | 11.934.4 1   |
| Bucalemu Bucalemu  |                                                       | 21.0 4.0 4.486  |                                                                                                    |      | 17.7 1.562.2   | 8.856  | 54.7  | 203.1 | 631.679.4 96.6             |       | 2.432.521 234.677.9 8.3   |              | 13.249.7     | 13.249.71    |
| Bucalemu Bucalemu  |                                                       | 23.0 4.0 9.342  |                                                                                                    | 3,4  | 291.4          | 1.377  | 57.4  | 214,5 | 111.229,5                  | 106,3 | 368.197                   | 44.729,8 6.7 | 12.993,4     | 12.993,41    |
| Bucalemu Bucalemu  |                                                       | 24.0 4.0 10.776 |                                                                                                    | 4,1  | 360.8          | 1.566  | 56,6  | 213,4 | 132.711,9                  | 108,9 | 420.274.7                 | 54.786.3 6.4 | 13.455,7     | 13.455,71    |
| Bucalemu Bucalemu  |                                                       | 26.0_4.0 19.263 |                                                                                                    | 3.4  | 372.3          | 1.377  | 58.2  | 220.2 | 114.799.9                  | 102.8 | 379.123.7 59.694.1 6.7    |              | 17,340.3     | 17.340.31    |
| Bucalemu Bucalemu  |                                                       | 28.0 4.0 23.275 |                                                                                                    | 4.6  | 482.6          | 1.539  | 59.2  | 221.1 | 133.500                    | 106.2 | 411.388.8                 | 76.366.9 5.6 | 16,540.4     | 16.540.41    |
| Bucalemu Bucalemu  |                                                       | 28.0 4.0 23.692 |                                                                                                    | 5    | 465.7          | 1.485  | 58.2  | 214.1 | 130.303.8                  | 110.3 | 381.924,6 69.760,2 4,9    |              | 13,816.6     | 13.816.61    |
| Mulchen Mulchen    |                                                       | 21.0 4.0 4.792  |                                                                                                    | 9.7  | 609.6          | 3.456  | 57.7  | 199.9 | 239.529,2 103,3            |       | 839.183,7 85.475,9 6      |              | 8.833.1      | 8.833.1 1    |
|                    | <b>Gráfico Esquemas de Corte</b><br>Proceso Reproceso |                 |                                                                                                    |      | Proceso Secado |        |       |       | <b>Proceso Clasificado</b> |       |                           |              | Proceso Baño | $\checkmark$ |
|                    |                                                       |                 |                                                                                                    |      |                |        |       |       |                            |       |                           |              |              |              |
| <b>Clasificado</b> |                                                       |                 |                                                                                                    |      |                |        |       |       |                            |       | <b>Total</b>              |              |              |              |
| M <sub>3</sub>     |                                                       |                 |                                                                                                    |      |                |        | 8.831 |       |                            |       | 8.831                     |              |              |              |
| Tiempo hrs         |                                                       |                 |                                                                                                    |      |                |        | 176.6 |       |                            |       | 176,6                     |              |              |              |

<span id="page-46-1"></span>**Figura 4.14b: Sección de Balance de Aserradero (Información por proceso)**

**(Captura Propia)**

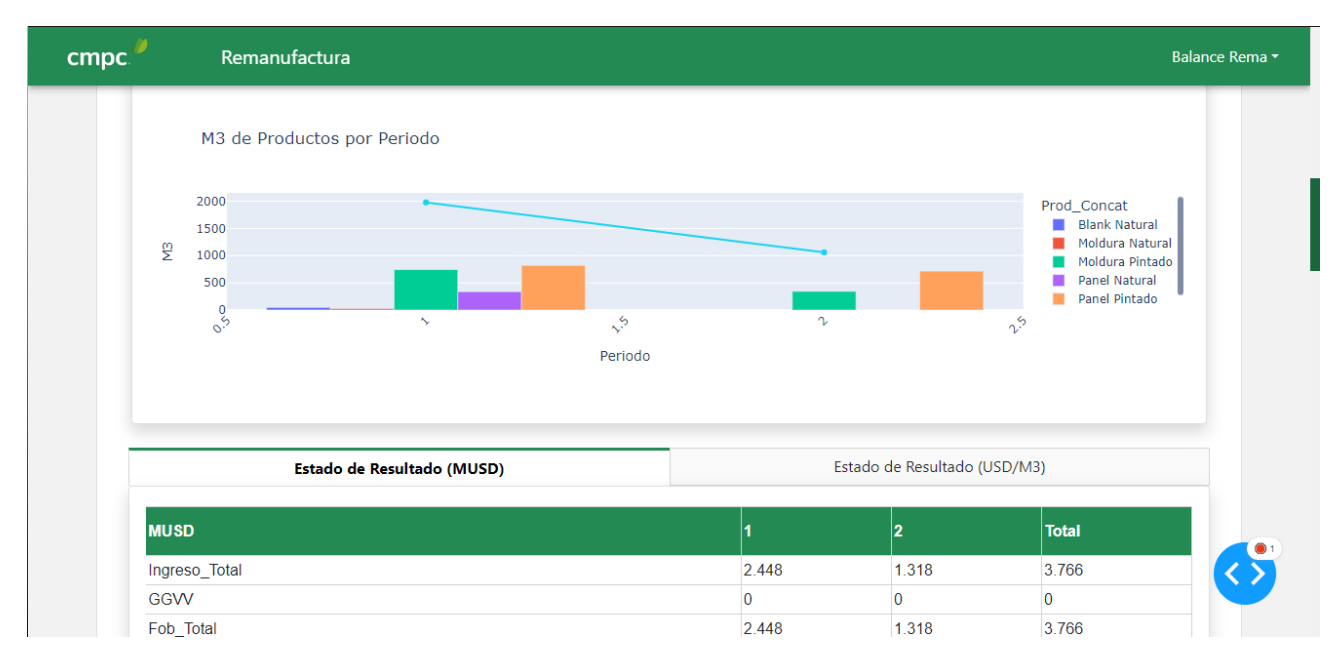

<span id="page-47-0"></span>**Figura 4.15a: Sección de Balance de Remanufactura (Consumo de productos por periodo y EBITDA)**

|                       | Materia Prima: Stock Asignado M3 |        |           |                 |       |               |  |  |  |
|-----------------------|----------------------------------|--------|-----------|-----------------|-------|---------------|--|--|--|
| <b>Tipo Operación</b> |                                  |        |           |                 |       |               |  |  |  |
| Sin asignar           |                                  |        | 4.359.190 |                 |       |               |  |  |  |
| Finger-Blank          |                                  |        | 7.881.153 |                 |       |               |  |  |  |
| Madera Aserrada       |                                  |        | 1.773.939 |                 |       |               |  |  |  |
| Molduras              |                                  |        |           | 1.936.234       |       |               |  |  |  |
| Paneles               |                                  |        |           | 2.757.523       |       |               |  |  |  |
| Trozado               |                                  |        |           | 276.493         |       |               |  |  |  |
|                       |                                  |        |           |                 |       |               |  |  |  |
| Cepillado             | Trozado                          | Finger | Moldura   | Moldura Pintado | Panel | Panel Pintado |  |  |  |

**(Captura Propia)**

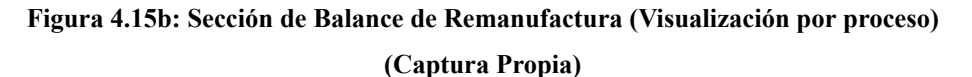

<span id="page-47-1"></span>Cabe destacar que a la fecha de obtenidos los screenshots de esta sección (agosto 2023), gran parte de la información obtenida está incompleta, ya que aún se encontraba en desarrollo y no se han obtenido datos actualizados. Sin embargo, para términos del desarrollo, todas las tablas y gráficos generados se han implementado para que la información se adapte una vez que se encuentre disponible. Para las figuras 4.14b y 4.15b, las columnas de las tablas de procesos de cada negocio

corresponden a los distintos periodos, los cuales serán semanales o mensuales según especifique el Área de Planificación Central.

Finalmente, las secciones de planificación diaria de aserraderos y remanufacturas tienen una interfaz idéntica. Para la información disponible, se generará una Carta Gantt según los planes de producción generados a partir de los pedidos de clientes. Éstos se muestran por cada planta (Mulchén, Bucalemu, Nacimiento Línea Gruesa, Nacimiento Línea Delgada), y consideran como fecha de inicio el día que se le entregue por parámetro, junto con otros factores que definen cómo se planificará diariamente cada pedido. Por otro lado, también en esta sección se muestra el volumen de producción real y potencial, según periodo (diario, semanal o mensual).

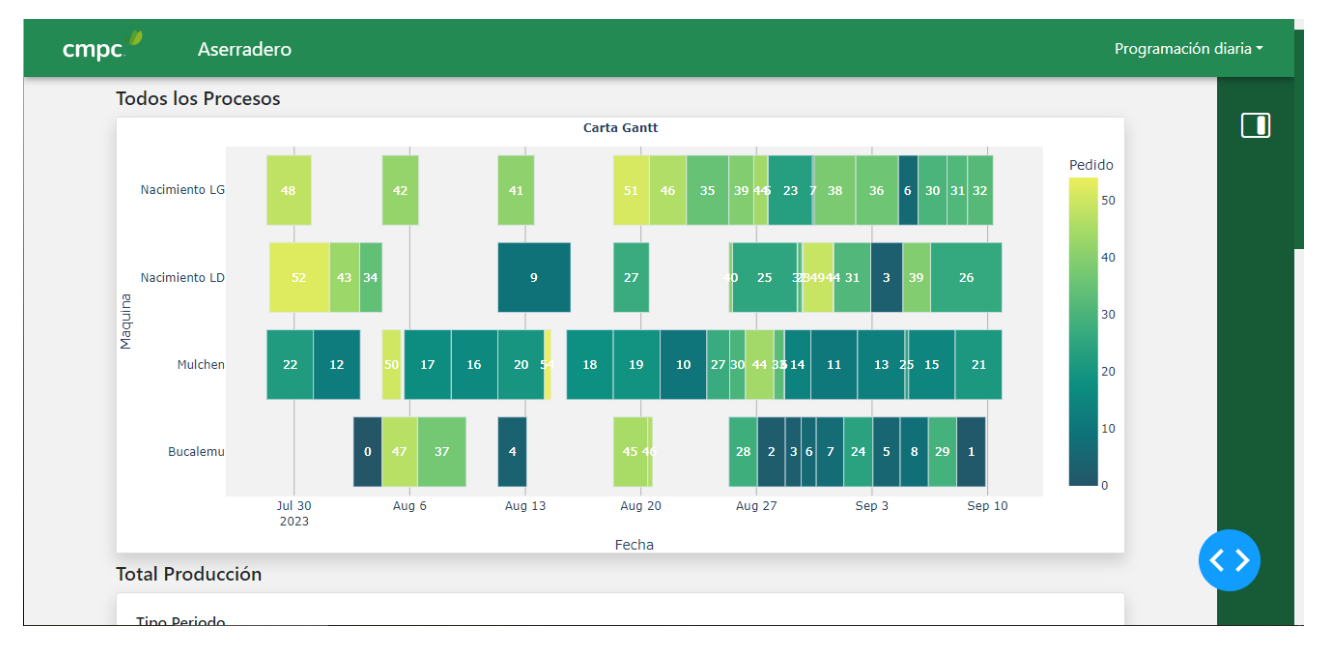

<span id="page-48-0"></span>**Figura 4.16a: Sección de Programación diaria (Carta Gantt) (Captura Propia)**

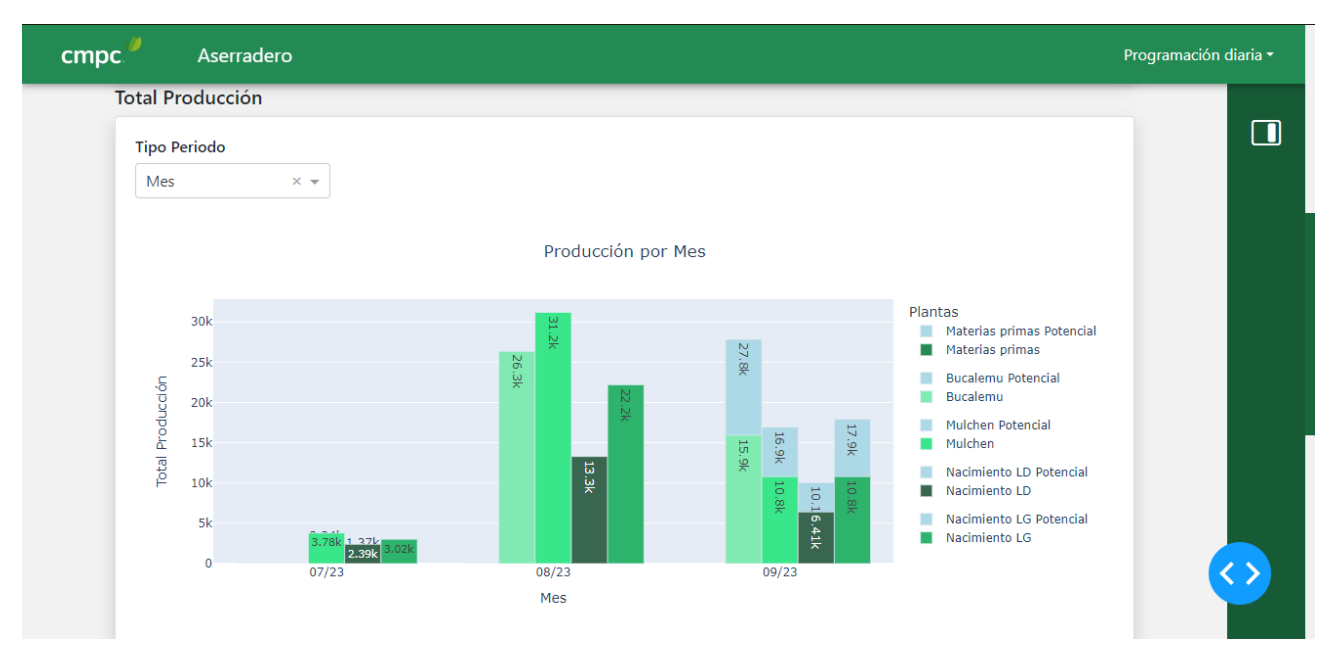

<span id="page-49-0"></span>**Figura 4.16b: Sección de Programación diaria (Producción por periodo)**

**(Captura Propia)**

# <span id="page-50-0"></span>**5. Resultados y Validación de los usuarios**

El día 09 de junio de 2023 se realizó la reunión de kick-off de Capacity, donde se oficializó el primer prototipo del modelo que se utilizará en producción. Ese mismo día, se le solicitó a los distintos usuarios de la aplicación, como los programadores de las plantas de aserraderos y otros miembros del Área de Planificación Central, que respondiesen un test de validación, el cual se encuentra anexo.

En este test de validación se consultó exclusivamente por la sección de Esquematizador de Cortes de la aplicación web, ya que fue el tema central de la reunión generada y es la sección con la que más podían interactuar los usuarios. Los resultados obtenidos fueron los siguientes:

Grado de satisfacción respecto de los componentes de la página

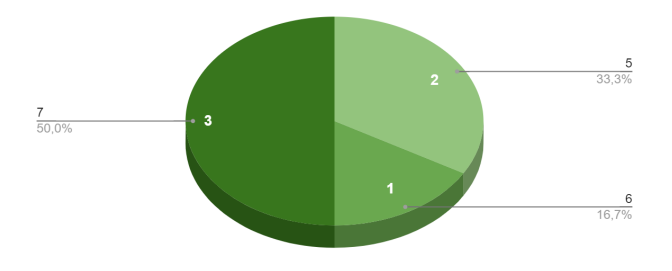

¿Está satisfecho con la información entregada en los gráficos y<br>tablas del patrón seleccionado?

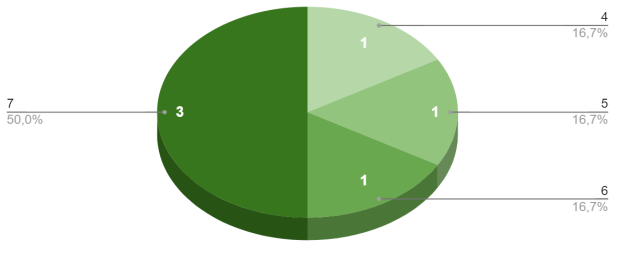

¿Está satisfecho con la forma de seleccionar y editar los parámetros para la generación de patrones de corte, en la sección "Dibujar<br>Patrón"?

¿Está satisfecho con la forma de filtrar los patrones disponibles para visualizarlos en la sección "Visualizar desde BD"?

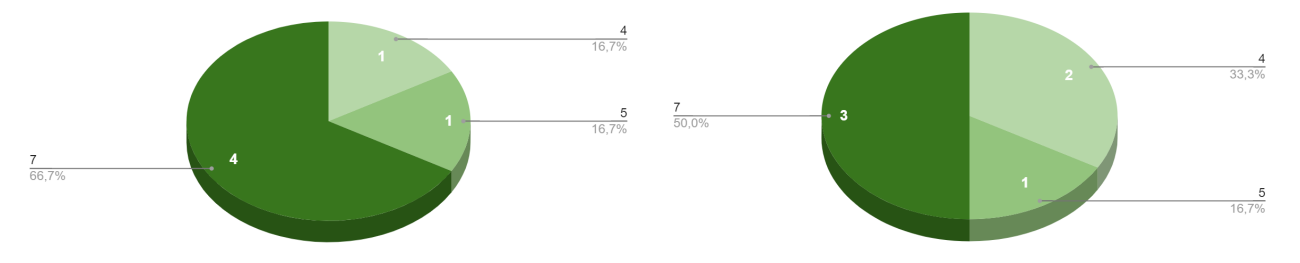

# **Figura 5.1: Resultados Test de validación: Esquematizador de Cortes (Elaboración Propia)**

<span id="page-50-1"></span>Además, se le entregó a los encuestados la opción de añadir comentarios, observaciones o sugerencias respecto a la sección del Esquematizador de Cortes, los cuales también se encuentran anexos en este informe.

En la primera pregunta, relacionada con el "Grado de satisfacción respecto de los componentes de la página", se especificó que los componentes corresponden a los botones, imágenes, cuadros de información, texto y otros elementos de interacción con el usuario. De estos resultados es posible extraer que para los usuarios del Área de Programación de cada planta y del Área de Planificación Central, en general la interfaz y la usabilidad de la aplicación resulta satisfactoria.

Por otro lado, la calidad de la información que brinda la aplicación también logra satisfacer a los usuarios, en todo lo relacionado a los gráficos y tablas que se obtienen a partir de los distintos patrones de corte generados.

En relación a los comentarios que los encuestados añadieron, a la fecha de entrega de esta memoria de título, se implementaron algunas características en la aplicación que fueron sugeridas, como la adición de un glosario, y la corrección de algunos patrones de corte que no se desplegaban correctamente.

Finalmente, cabe destacar que se han estado gestionando nuevas reuniones con los usuarios para poder mostrar otras secciones de Capacity en funcionamiento, como las secciones de Balance y de Planificación Diaria tanto en aserraderos como en remanufacturas, pero debido a la falta de información levantada y otros factores, no se han podido concretar. Sin embargo, ya están creadas todas las encuestas de validación para poder ser enviadas a los usuarios una vez realizadas las reuniones planificadas, y así poder recibir retroalimentación para que la aplicación pueda ser utilizada óptimamente cuando se lleve a producción.

# <span id="page-52-0"></span>**6. Conclusiones y Trabajo Futuro**

Desde inicios del año 2023 y durante todo el periodo como alumno en práctica y alumno memorista en CMPC Maderas, el autor de la presente memoria de título vivió su primera experiencia como miembro de un equipo de desarrollo para un proyecto estratégico real, donde se aprendieron nuevas herramientas y frameworks que no se habían utilizado antes durante la carrera. Sin embargo, es gracias a los conocimientos adquiridos en las asignaturas de Ingeniería de Software I e Ingeniería de Software II, que el aprendizaje se dio de forma mucho más expedita, debido a que estas asignaturas destacan constantemente la importancia de desarrollar un buen software, manteniendo buenas prácticas en la escritura del código y en el diseño del mismo. Además, todas las funcionalidades fueron implementadas en la aplicación de tal forma que puedan ser reutilizables y que puedan adaptarse a la información disponible (por ejemplo para tablas y gráficos dentro de la aplicación), práctica que fue aprendida en el curso de Programación II.

Durante el transcurso de este proyecto de memoria de título, uno de los logros más sobresalientes para términos de Capacity, ha sido la implementación de una interfaz de usuario amigable y funcional. Esta interfaz ha permitido la parametrización y ejecución eficiente de los diversos modelos que han sido objeto de trabajo a lo largo de este proyecto. Anteriormente, la carencia de una interfaz adecuada dificultaba la generación de salidas y la realización de iteraciones, lo que ralentizaba el proceso de análisis y afectaba la calidad de los resultados obtenidos. Con la introducción de esta interfaz, ahora se dispone de una herramienta que facilita la visualización y análisis de los resultados de manera más efectiva. De esta forma, el objetivo principal de este proyecto de memoria de título fue cumplido a cabalidad.

Por otro lado, mediante las funciones generadas, también se lograron consolidar las fuentes de información que se utilizan para alimentar el modelo de optimización y simulación de procesos mediante un proceso ETL, por lo que según se vaya generando nueva información en cada planta, este modelo seguirá alimentándose de información actualizada para generar planes de producción óptimos.

A pesar de los logros alcanzados, es importante reconocer que aún quedan aspectos por abordar en futuras etapas. Uno de los aspectos que se identificaron a lo largo de esta fase fue la necesidad de profundizar en el análisis de la información recopilada, lo cual se vislumbra como un componente esencial para la mejora continua de los modelos y la toma de decisiones informadas en futuros proyectos. Por otro lado, también es importante destacar la carencia de una etapa de testing

del software, la cual no pudo ser diseñada durante esta fase del proyecto debido a diversas dificultades relacionadas a los resultados de los modelos, las cuales tenían prioridad para su corrección.

Mirando hacia el futuro, el proyecto tiene previsto alcanzar un hito crucial para fines de agosto del presente año: la plena funcionalidad de los modelos y la utilización efectiva de la interfaz. Si bien se reconoce que la interfaz podría necesitar ajustes y mejoras adicionales en términos de usabilidad y experiencia del usuario, es imperativo asegurar que los modelos estén operativos y listos para llevarlos a producción. La retroalimentación de los usuarios será valiosa para perfeccionar la interfaz con el tiempo, pero la prioridad se centra en la funcionalidad y utilidad de los modelos mismos.

# <span id="page-54-0"></span>**Anexos**

# <span id="page-54-1"></span>**A. Test de Validación Capacity: Esquematizador de Cortes**

## **Nombre completo:**

## **Cargo en la organización:**

Las siguientes preguntas están relacionadas únicamente con la sección de Esquematizador de Cortes, del negocio Aserradero. Para cada una de éstas, indique su grado de satisfacción, siendo:

- 1: Totalmente insatisfecho
- 2: Muy insatisfecho
- 3: Insatisfecho
- 4: Indiferente
- 5: Satisfecho
- 6: Muy satisfecho
- 7: Totalmente satisfecho

## **Esquematizador de cortes**

1. Grado de satisfacción respecto de los componentes de la página (Los componentes corresponden a botones, imágenes, cuadros de información, texto y otros elementos de interacción con el usuario)

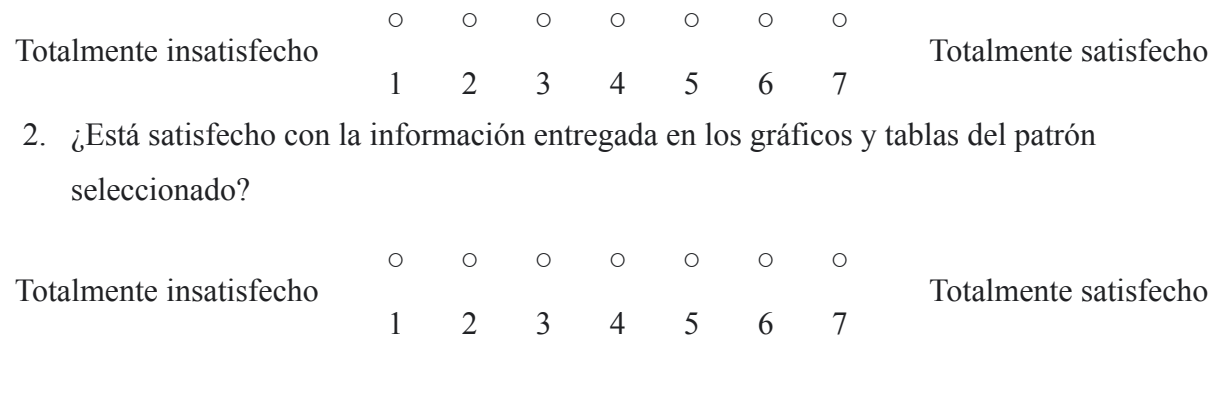

3. ¿Está satisfecho con la forma de seleccionar y editar los parámetros para la generación de patrones de corte, en la sección "Dibujar Patrón"?

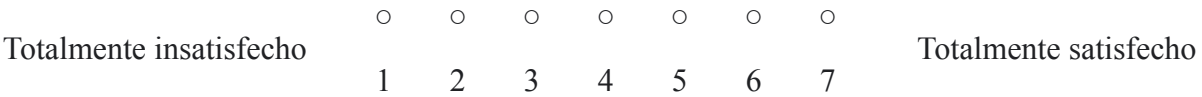

4. ¿Está satisfecho con la forma de filtrar los patrones disponibles para visualizarlos en la sección "Visualizar desde BD"?

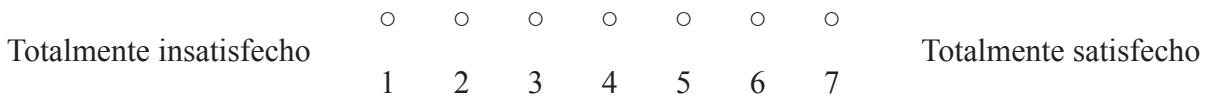

5. Comentarios, observaciones o sugerencias

# <span id="page-55-0"></span>**Referencias bibliográficas**

[1] V. Álvarez González, P. Poblete Hernández, D. Soto Aguirre, et al. "Indicadores macroeconómicos" en *Anuario Forestal 2022*, Instituto Forestal de Chile. Editorial INFOR, 2022. Disponible en: <https://doi.org/10.52904/20.500.12220/32501>

[2] Instituto Forestal de Chile. "Resumen de Indicadores del Sector Forestal". [Online]. Recuperado el día 30 de julio de 2023 en: <https://wef.infor.cl/index.php/sector-forestal/rndicadores>

[3] Empresas CMPC S.A. "Reporte Integrado CMPC 2022", CMPC, 2022. Disponible en: [https://s23.q4cdn.com/927837516/files/doc\\_financials/2022/ar/reporte-integrado-cmpc-2022.pdf](https://s23.q4cdn.com/927837516/files/doc_financials/2022/ar/reporte-integrado-cmpc-2022.pdf)

[4] J. B. Martínez, "El EBITDA", en *Cont4bl3*, no. 41, pp. 15-17, 2012.

[5] L. Muñoz, J. N. Mazon, J. Trujillo. "ETL Process Modeling Conceptual for Data Warehouses: A Systematic Mapping Study," en *IEEE Latin America Transactions*, vol. 9, no. 3, pp. 358-363, junio 2011.

[6] S. Nakajima, "Introduction to Total Productive Maintenance", Cambridge, MA: Productivity Press, 1988, p. 129.

[7] S. Few, "Pervasive hurdles to effective dashboard design", *Visual Business Intelligence Newsletter*, 2007, pp. 1-7.

[8] Microsoft. (s.f.) "¿Qué es Power BI? Definición e información general". [Online]. Recuperado el día 18 de julio de 2023 en: <https://powerbi.microsoft.com/es-es/what-is-power-bi/>

[9] Plotly. (s.f.) "Plotly: The front end for ML and data science models". [Online]. Recuperado el día 18 de julio de 2023 en: <https://plotly.com/dash/>

[10] Microtec. (s.f.) "Microtec - Maxicut". [Online]. Recuperado el día 20 de julio de 2023 en: <https://www.microtec.eu/es/productos/maxicut>

[11] K. C. Laudon, J. P. Laudon, S. C. Alegre. "Sistemas de información gerencial", Naucalpan de Juárez: Pearson Educación, 2012, p. 16.

[12] CMPC Maderas. "BBP (Business BluePrint) Modelo Optimización y Simulación de Procesos para Capacity". (Confidencial). Diciembre, 2022.

[13] S. Rodríguez. "Planificación diaria para la asignación de cargas de trabajo en plantas de madera en CMPC Maderas spa.". Memoria de Título. Departamento de Ingeniería Industrial, Universidad de Concepción, Concepción, Chile. Enero, 2023.